Septembre 1986

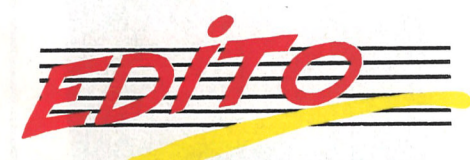

 $\frac{1}{2}$ **s**

!,

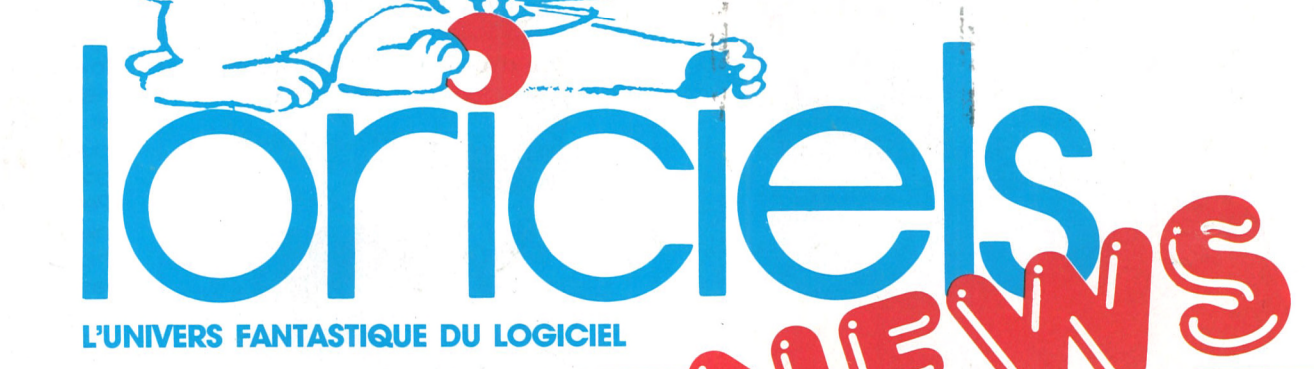

Cela ne fait aucun doute : LORICIELS cuvée 87 est un très grand crû. Une grande année pour les softs. Alors avant de charger vos micros, jetez donc un petit coup d'oeil sur nos nouveautés, histoire de savoir ce qui se cache derrière les jaquettes.

Vous découvrirez bien sûr de nouveaux scénarios, mais sourtout un ensemble de progrès de tous ordres : De nouvelles techniques graphiques pour plus de réalisme des personnages et des paysages. Une conception novatrice de l'animation qui nous permet de vous proposer une qualité et une précision des mouvements comparable aux dessins animés modernes.

Plus que jamais, LORICIELS News devient votre journal et ses colonnes vous sont ouvertes. Ecrlvez-nous, que ce soit pour nous donner votre avis, pour raconter une histoire ou vous adresser aux **lecteurs** 

L'animation sonore n'a pas été oubliée non plus, afin de personnoliser chaque jeux et de créer une ambiance.

Ces nouveaux softs font de plus en plus appel à la réflexion, à l'intelligence, à la logique : vous devrez faire des choix, prendre des risques, et vous battre contre l'ordinateur. C'est une nouvelle génération de logiciels que vous découvrirez au fil des pages de ce numéro.

**BACTRON**<br>Linconson, Atari Un jeu d'Arcade et d'Aventure **d'Atcade et** <sup>r</sup>**i ST d'Aventu\*®**

LORICIELS change, LORICIELS évolue, LORICIELS avance. Des nouveaux produits bien sûr, une nouvelle adresse aussi, un nouveau journal enfin. LORICIELS news a fait peau neuve. De plus en plus, c'est un véritable journal qui remplace l'ancien catalogue ; B.D., articles de fond, enquêtes et dessins viennent colorer ce nouveau numéro.

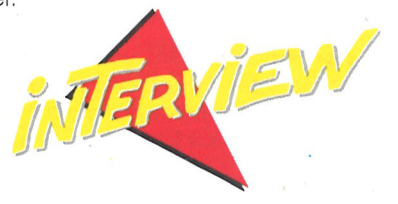

**ENTRETIEN AVEC VINCENT BAILLET** *auteur Be BACTBOB*

A vous les dingos du logiciels, les maniaques de micro, nous dédions ce numéro et vous souhai-

> **V. BALLET:** Aucune, c'est un médecin qui m'a aidé, en me décrivant les microorganismes de base, indispensables ou nuisibles à l'homme. Nous avons mis au point un pré-scénario, dans lequel se mêlent la vie d'un micro-organisme protecteur et celle du patient dans le corps duquel il agit. BACTRON est né... Son but : guérir le patient avant que la maladie ne l'emporte. Pour cela, il devra combattre à la fois les virus et les défenses naturelles de l'organisme.

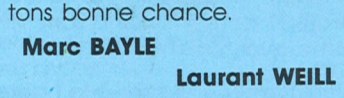

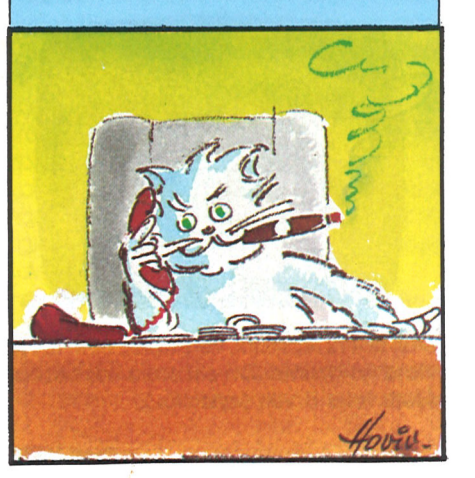

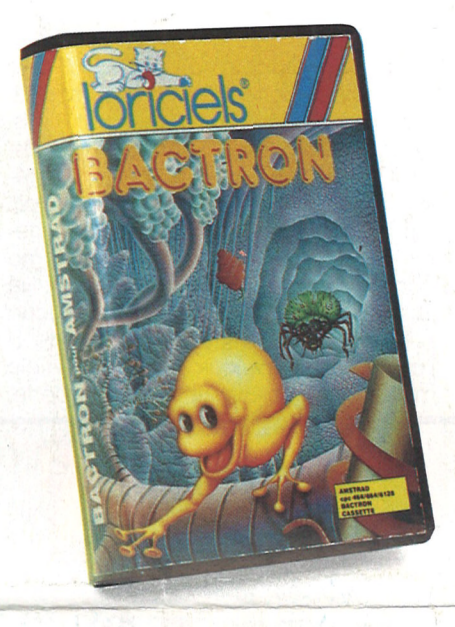

#### **Le premier soft antibiotique**

V. BAILLET : C'est le moins qu'on puisse dire... Nous avons dû faire des choix, faire réaliste ou laisser courir l'imagination... En fait nous avons opté pour la seconde solution, qui présente le double avantage de préserver l'intérêt du jeu, son côté vivant, sans mettre en cause notre idée de base, faire un jeu sur des bases médicales. J'ai ainsi fait confiance à Bruno MASSON pour le graphisme, et je ne le regrette pas. Les personnages sont

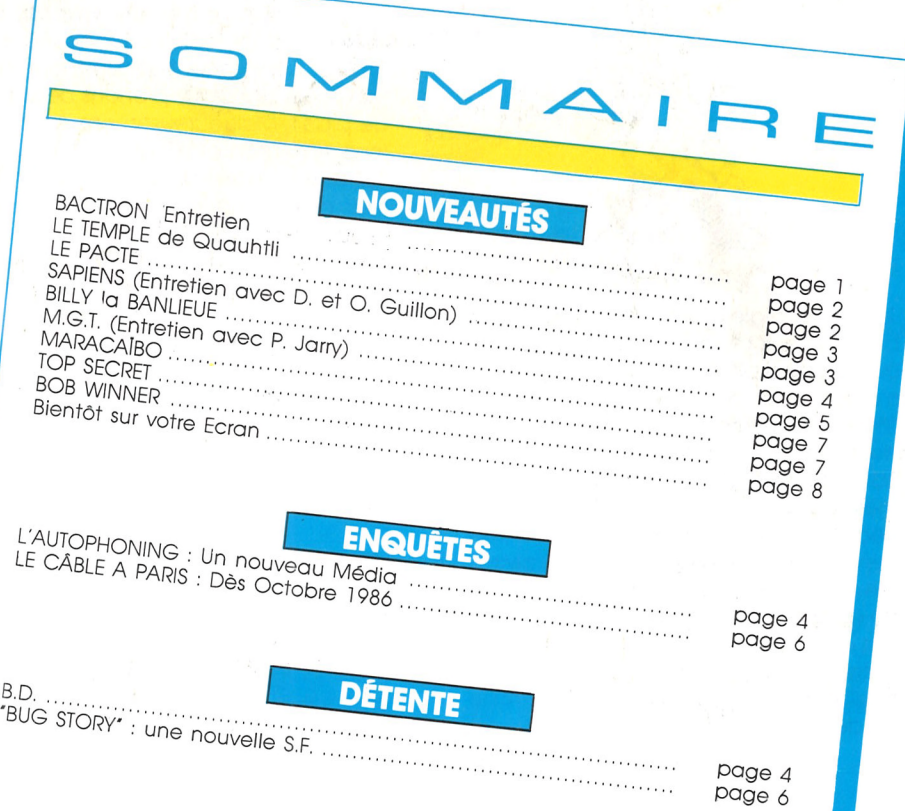

BACTRON est un médicament. Ennemi N° <sup>1</sup> des virus, il traque les bactéries qui rongent ton corps. Depuis ta naissance, il t'a déjà bien souvent sauvé la vie, sans que tu soupçonnes son existence. Mais aujourd'hui, il ne peut agir seul. Les virus se sont ligués contre lui ; Balut le macrophage, Blénot le staphylocoque, Zip, Momol et les autres sont trop forts. Aide BACTRON, guide-le dans les dédales de ton corps pour chasser les virus affamés. Mais attention, dès que tu mets BACTRON en marche, c'est ta vie qui est en jeu. Ne fais pas d'erreur, sinon, la maladie gagne et la mort t'attend après une horrible agonie. Attention <sup>I</sup> Si BACTRON peut te sauver, il peut aussi te perdre... BACTRON est une drogue, bientôt tu ne pourras plus t'en passer.

*Un héros combattant la maladie dans le corps humain, voilà une idée bien étrange ?*

*V. BAILLET :* La médecine est un combat, alors pourquoi ne pas en faire un jeu ? Vous *semblez avoir des connaissances médicales...*

*Mais une fois trouvée cette idée de base, encore faut-il représenter les personnages et leur lieu d'évolution... pas facile ?*

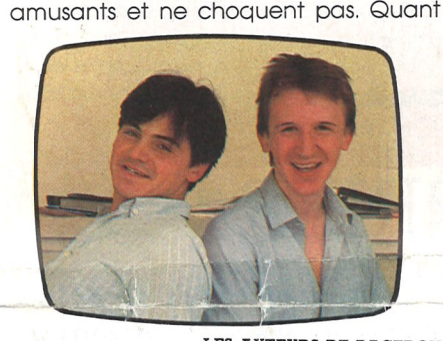

**LES AUTEURS DE BACTRON**

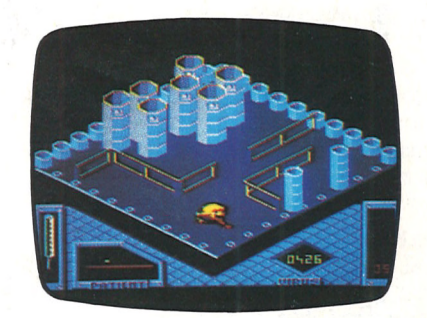

 $\sqrt{\circ}$ 

au corps humain, il est représenté par des salles cubiques, ce qui permet d'en avoir une vision claire en 3 dimensions. *Ce qui étonne dans BACTRON, c'est surtout la qualité de ranimation...*

*V. BAILLET ;* C'est en effet le point fort de BACTRON. Contrairement à la plupart des jeux actuels, dont l'animation est réalisé en 2 ou 3 dessins, BACTRON comprend entre 8 et 18 dessins pour un seul cycle d'action. Grâce à ce procédé, nous avons pu obtenir la qualité d'un dessin animé. Bien sûr, le nombre de dessins et leur fréquence d'affichage ont nécessité un programme court et optimisé. Nous avons aussi particulièrement soigné l'animation sonore, elle crée une ambiance...

#### **Stéphane LOMBARD**

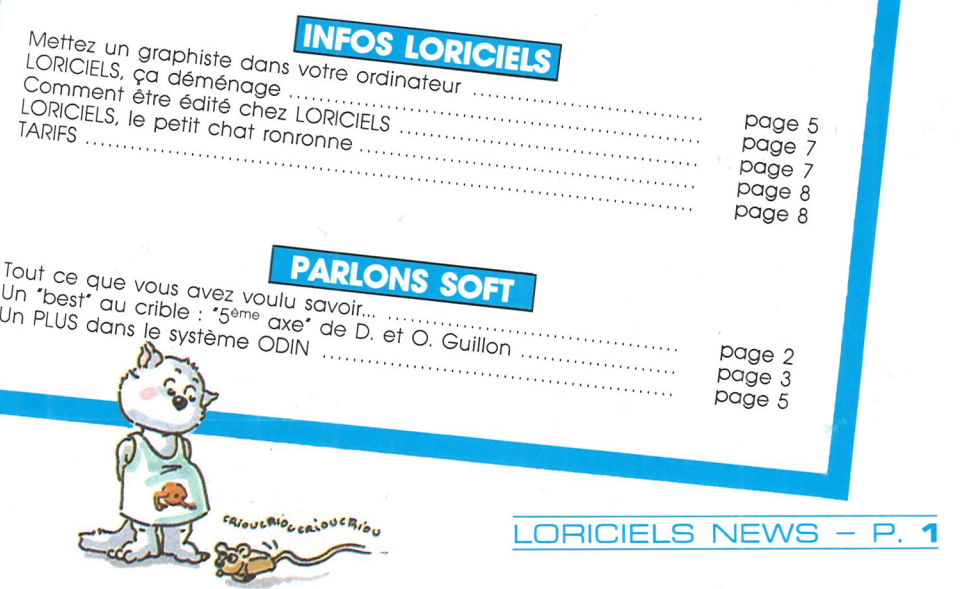

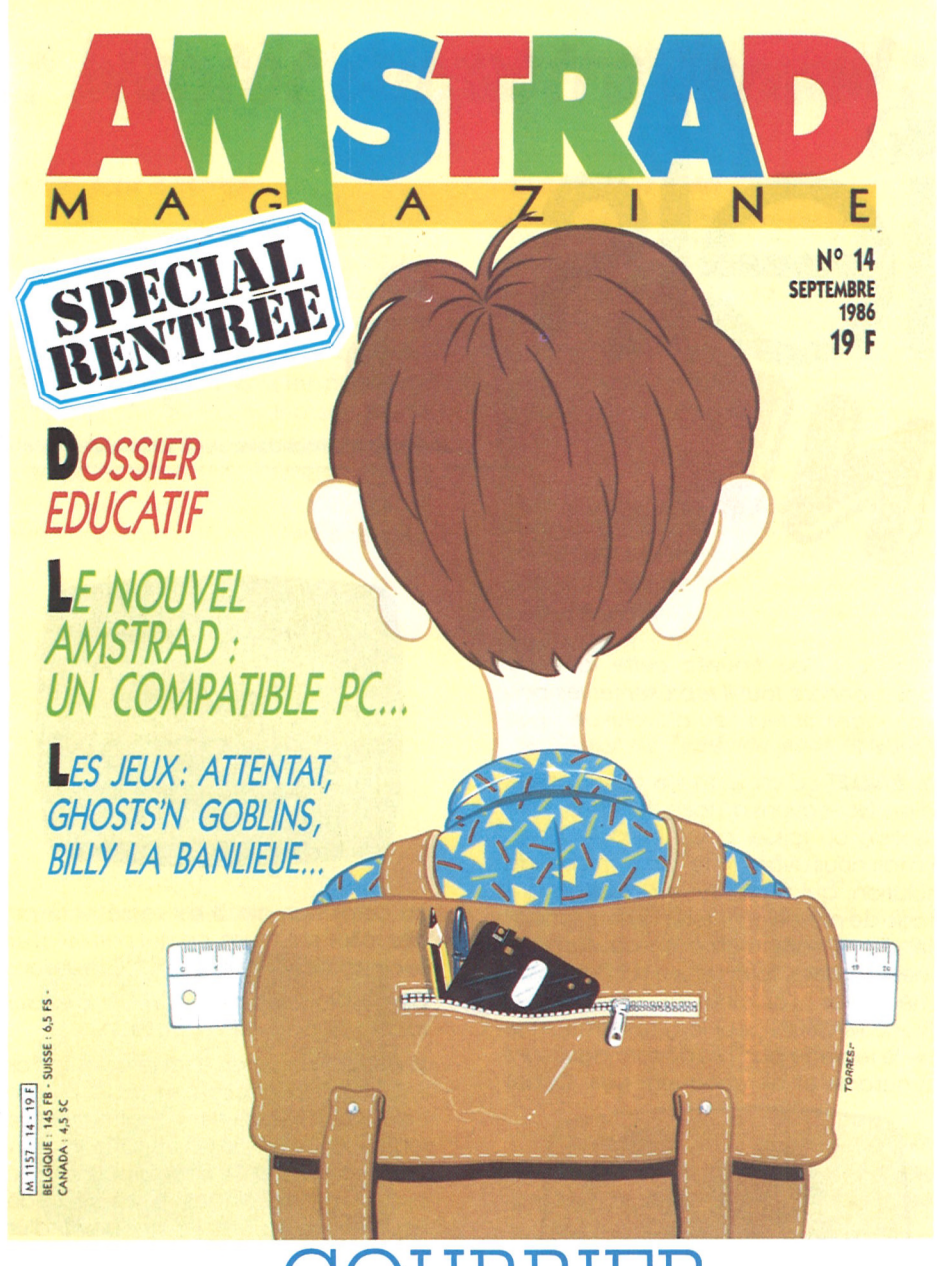

# DURRIER

Devant la recrudescence du courrier, nous avons décidé de publier quelques-unes de vos lettres, qui abordent les questions les plus fréquentes.

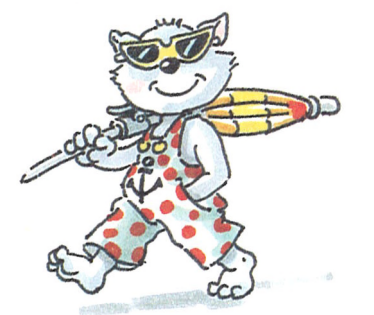

Je joue à l'aigle d'or sur Thomson depuis bientôt deux mois, mais je reste bloqué à deux endroits du jeu. D'une part, je n'arrive pas à passer les fantômes, même en évitant les éclairs, je ne peux avancer. Je n'arrive pas d'autre part à ouvrir les passages secrets, malgré toutes mes tentatives. J'ai la clef en or, et j'ai beau faire "ouvrir" devant toutes les cheminées, rien ne se passe. Pouvez-vous me conseiller ? Je suis bloqué à cause de cela dans la pièce de l'aigle d'or, et je n'arrive pas non plus à trouver le livre sacré. Je vous félicite cependant pour la qualité et l'attrait de ce logiciel, qui reste un de mes préférés...

**ANTOINE - 17 ans - PARIS** 

Cher Loriciels, j'ai récemment fait l'acquisition d'un logiciel Tennis 3D pour Amstrad. J'y joue fréquemment avec mon père et nous y prenons beaucoup de plaisir. Malheureusement, lorsque j'y joue seul, mon plaisir est atténué par le fait que je n'arrive pas à battre l'ordinateur, ni même à lui prendre un point. Je pense avoir tout essayé, mais rien à faire. Je me demandais s'il était possible de le battre, et si oui, comment dois-je m'y prendre ? Je souhaite conseiller ce jeu à plusieurs de mes amis, mais sachant qu'ils y joueront probablement seuls, j'attendrai votre réponse avant de le faire.

Je vous remercie d'avance.

LUC - 13 ans - LYON

Loriciels : Cher ami lecteur, devant ton désarroi, nous nous sommes décidés à te donner quelques conseils qui, nous l'espérons, te permettront de vaincre notre programme. Tout d'abord, la technique la plus simple consiste à amener ton adversaire le long de la ligne de côté, puis à lui faire une balle croisée (pour ce faire, tu dois frapper ta balle en courant). Une autre technique consiste à amener ton adversaire au filet, en faisant semblant d'y aller toi-même, puis à le lober, et ce en prenant la balle le plus tôt possible après le rebond. Ensuite, tu pourras observer que la distance à parcourir lorsque l'on est au fond du terrain est plus courte que lorsqu'on est devant, aussi tu devras moduler ta stratégie en fonction de ton côté. Voilà, nous pensons que tu en sais suffisamment pour être capable de battre l'ordinateur. Alors bonne chance, et que le meilleur

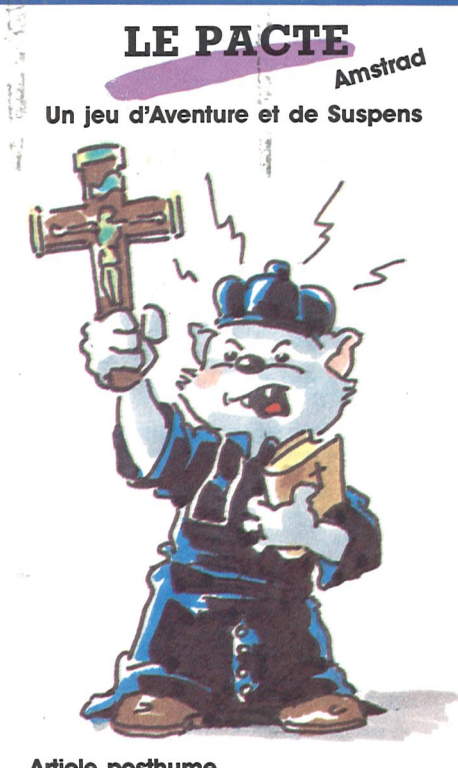

#### **Article posthume**

"Mon Dieu, qu'ai-je fait. Pourquoi ai-je ouvert cette boîte ? Quelle main maléfique m'a poussé à charger cette disquette ? Maintenant, il est trop tard. "Ils" sont libres. Si j'échoue, ils pourront se répandre à nouveau. J'aurais du savoir, i'aurais du écouter ce vieil homme à demi fou qui fut mon frère lorsqu'il me confia la disquette avant de mourir. Ne jamais l'ouvrir, m'avait-il dit. A aucun prix. Mais ma curiosité a été plus forte. Si j'avais su, si j'avais compris tout l'horrible mystère qui pesait sur cette disquette.

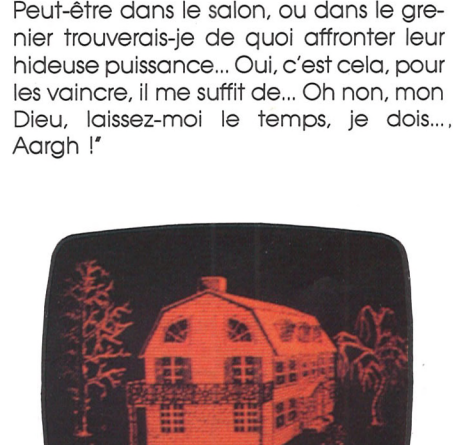

Je n'ai plus qu'une alternative : la réus-

site ou la folie... Si j'échoue, ils se dupliqueront et se répandront dans tous les

foyers possédant un Amstrad. Ils domineront le monde sous peu. Je dois réussir... Peut-être avec le revolver... Non, leur

puissance est plus forte que cela... En-

core un échec et je serai fou... ou mort.

NDRL : "Dans un souci de vérité, nous devons vous prévenir que l'auteur de cet article a été trouvé la main crispée sur son joystick, bavant sur sa chemise et proférant des inepsies. Il a été transféré à l'hôpital Sainte-Anne, où il est décédé lors d'une crise de démence à la vue d'un Amstrad. C'est pourquoi aucun membre de notre rédaction n'a osé ouvrir la boîte contenant la disquette. L'oserez-vous ?"

**Cyril VART** 

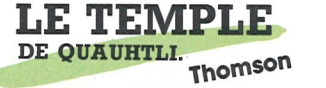

Un jeu d'Aventure et d'Action

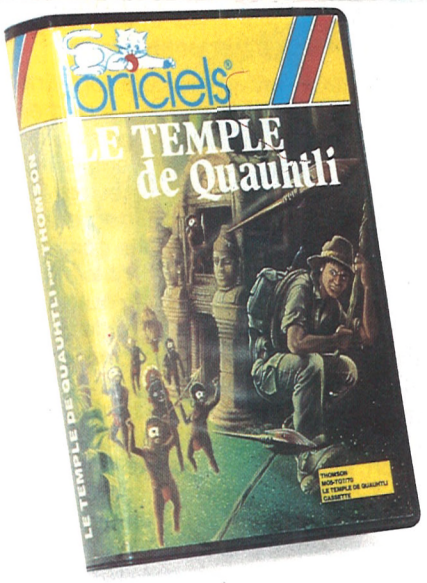

#### De notre envoyé spécial à Manaus

Reporter : Amazonia Jim, vous allez vous faire parachuter armé d'une machette et d'un revolver en pleine jungle amazonienne ! Est-ce un suicide ou un canular?

Amazonia Jim : Ni l'un ni l'autre, en fait j'ai été mis au courant par une lettre de mon oncle de la découverte d'un second giale d'or, identique à celui rapporté de Westphalie par un de nos ancêtres. Je suis hélas sans nouvelles de mon oncle depuis cette lettre, aussi ai-je décidé de partir à sa recherche, ainsi qu'à celle du fabuleux aigle.

également à rencontrer des serpents venimeux et des insectes géants qui sont monnaie courante dans cette région ; enfin et surtout, la rivière, dont les ramifications traversent toute la forêt : elle est infestée de pyrhanas et très difficilement navigable à cause de ses rapides, même en pirogue.

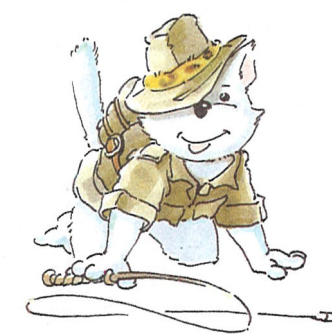

R. : Et malgré tous ces dangers, pensezvous réellement atteindre le légendaire temple de QUAUHTLI ?

A.J. : Je l'espère. Mais les seules informations que j'ai pu recueillir à son sujet sont qu'il est gardé par des pièges terribles et millénaires ainsi que par la tribu la plus farouche de tout le continent. Mais la légende veut que le Dieu du temple récompense les hommes braves en leur offrant deux vies supplémentaires...

R.: Eh bien, merci de cet entretien Amazonia Jim et bonne chance !

Merci mais je compte surtout sur

Loriciels : Merci pour vos encouragements et voici les réponses à vos questions : pour détruire les fantômes, il vous faut leur renvoyer les éclairs avec le crucifix, en sautant au bon moment... (petite indication, il y a un fantôme dans la première pièce, deux dans la deuxième et trois dans la troisième). Les passages secrets ne se trouvent que dans les cheminées à motifs dissymétriques. Pour les ouvrir, prendre la clef en or, la placer devant le motif de gauche et faire "ouvrir", puis entrer assis dans le passage ainsi ouvert.

En espérant que ces indications vous permettront de trouver la solution et d'y jouer avec encore plus de plaisir...

LORICIELS NEWS - P.  $2$ 

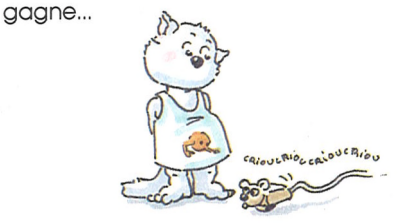

R. : Vous avez un secret ? Comment espérez-vous survivre dans une jungle si hostile?

A.J. : Disons que la ruse, l'intelligence et les réflexes sont les qualités premières d'un bon aventurier.

R. : Quels types de dangers pensez-vous rencontrer là-bas ?

A.J. : Tout d'abord, les tribus indiennes ne sont pas forcément amicales, et les flêchettes empoisonnées au curare peuvent surgir de n'importe où. Je m'attends vos lecteurs pour m'aider à sortir vivant de cette aventure.

**R.**: Rassurez-vous, ils sont à la hauteur!

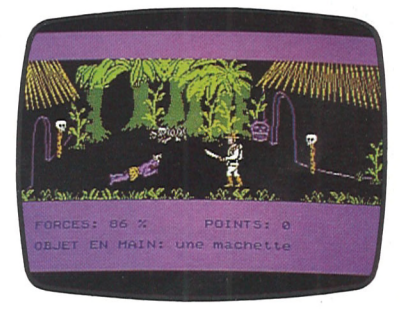

Oui, chers lecteurs, vous avez bien lu : la vie d'Amazonia Jim est entre vos mains. Alors tous à vos joysticks...

**Cyril VART** 

**c' SAPIENS Un jeu d'Arcade et d'Aventure**

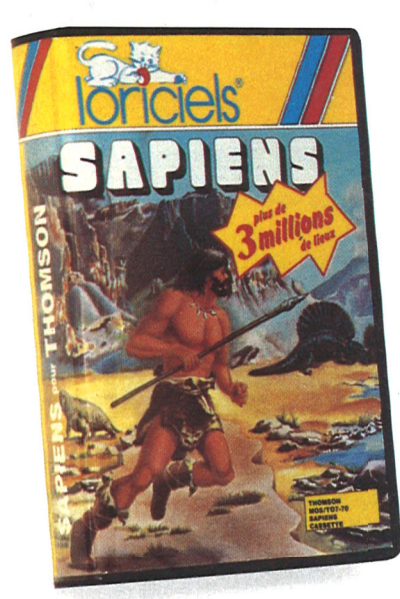

*"Il Y a mille siècles, l'aventure commençait"*

Reste prêt au combat, car il sera sans pitié. Sois fort, mais aussi rusé: c'est surtout l'intelligence qui donne à l'homme sa force... Bonne chasse! **LOMBARD** 

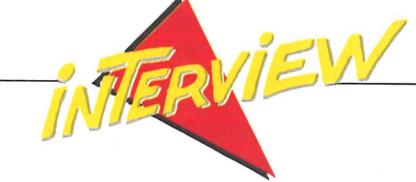

## **ENTRETIEN AVEC BIBIER ET OLIVIER GUILLON**

Le soleil se lève à peine que tu es déjà réveillé. Toi, c'est Sapiens, homme de Néanderthal. Après avoir saisi tes sagaies, ta lourde hache de pierre, une outre d'eau et quelques vivres, tu pars, en quête de nouveaux horizons, parcourant les plaines et collines. Mais la survie n'est pas facile, quand la nourriture se fait rare (les hivers sont rudes) et que les loups rôdent. Les épreuves que tu devras surmonter feront bientôt de toi un chasseur, un guerrier... ou un homme mort. Car le danger te guette à chaque instant, et il te faudra te battre pour rester en vie. Apprends à communiquer avec les autres hommes. Tu pourras peut-être troquer pour obtenir ce qui t'est nécessaire. Mais tu découvriras que l'homo-sapiens n'est pas toujours conciliant.

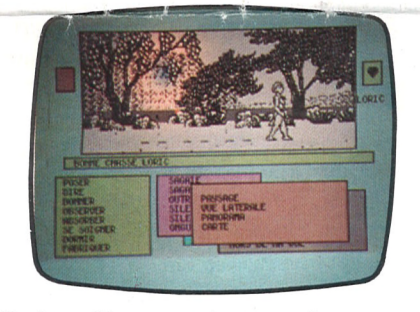

Auteurs - Concepteurs de 'SAPIENS'

*QUESTION* : La préhistoire, voilà un sujet qui nous change de l'ordinaire... Cela vous passionne?

Mais souviens-toi mec, Billy, c'est pas un craignes, alors le gonfle pas, sinon ça saigne,... parole de Rocky.

*REPONSE* : C'est en effet une période passionnante, et peu connue. Cela permet de laisser courir l'imagination, mais nous avons voulu créer un jeu vraisemblable, s'appuyant sur des données scientifiquement reconnues. Ainsi, dans 'SAPIENS', point de monstres 'clichés' (diplococus ou autres), ils ont disparus bien avant l'arrivée des hommes <sup>I</sup> L'environnement que nous ovons créé est plausible: des loups, des ours, des lapins, voilà la faune courante de l'époque. Nous avons respecté la même règle pour l'équipement et la nourriture de l'homo-sapiens.

# **BILLY<br>LA BANLIEUE**

*QUESTION* : Le souci de vérité se retrouveaussi dans le déroulement du jeu?

*REPONSE*: Bien sûr. Nous tenons compte du temps et du milieu naturel: le soleil

**Un Jeu d'arcade aventure pour Amstrad**

Pour vous, chers lecteurs, j'ai rencontré Rocky-la-Teigne, et il m'a parlé de son copain Billy-la-Banlieue...

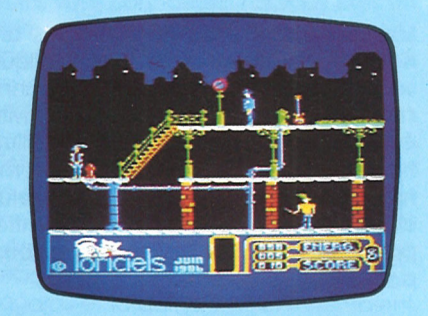

Billy, c'est un mec, un dur. Mais il est pas nul, faut pas croire. Il vit la nuit Billy. Tous les soirs, il traîne dans la zone. Il y rencontre souvent Nini Jolie, une minette canon, mais souvent de mauvais poil, (elle lui fout de ces baffes I), et Bob, un músico qui joue du sax comme un Dieu, (sans blague I). Mais dans la banlieue, y a oussi des zonards pas nets : Puncky, par exemple, avec sa crète... c'est un nerveux, faut pas l'gonfler, quoi. Mais Billy, y a un truc qui le branche : les Jeux vidéos. Il y claque toutes ses tunes, mais y s'en fout. Dès qu'il en trouve un, il va s'éclater, et crois-moi, il assure, les minos n'ont qu'à bien se tenir... Le problème, tu vois, avec mon pote Billy, c'est qu'il fait pas assez gaffe. A cause de ça il se fait parfois serrer par les 'Keufs'. Bah <sup>I</sup> comme y dit Billy : 'les képis y'm'font pas peur\*. Il a du cran Billy, faut pas croire...

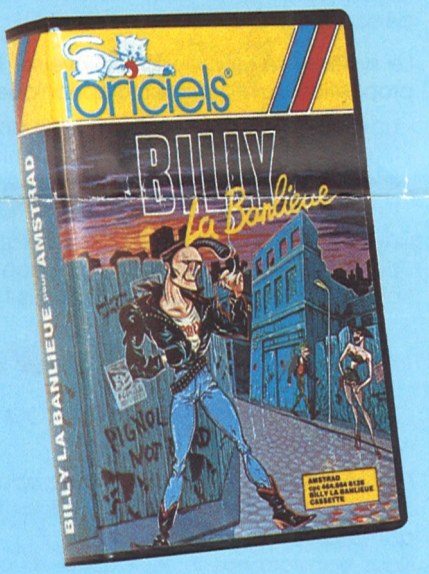

se lève et se couche (tout comme la lune pendant la nuit), les nuages se déplacent, la nourriture se décompose, la fatigue, la faim ou la soif croissent en fonction de l'effort. Le comportement humain peut lui aussi varier, en fonction de ses relations avec ses semblables. Ainsi le joueur qui essaie de nouer de bonnes relations avec ceux qu'il rencontre, pourra se faire des amis. A l'inverse l'hostilité peut engendrer la haine des autres. Chaque tribu a ses qualités spécifiques: ruse, force, sens du commerce, fanatisme. *QUESTION* : Techniquement, cela signifie une conception très novatrice du logiciel...? *REPONSE* : Nous avons voulu donner au joueur le plus de liberté possible dans le choix de ses actions: prendre ou poser un objet, le donner (pour en faire cadeau à un étranger), marcher, courir, sauter, dormir, manger, boire, se soigner, se battre, fabriquer un outil (le joueur taille lui-même son silex!). Pour plus de réalisme, le joueur doit être conscient de son état et de la nature de son environnement. Il peut à chaque instant savoir s'il a soit, faim, s'il est fatigué, blessé; il peut aussi observer le paysage.

NDLR : Ne pouvant rester insensibles aux appels de certains joueurs et de leurs psychiatres, nous vous livrons un truc qui vous permettra de passer plus facilement d'un tableau à l'autre : si vous vous apercevez que vous ne pourrez récupérer l'anachronon lors des tableaux intermédiaires, faites 'esc', puis choisissez l'option 1. Etonnant, non ?

**Les robots,** d'Isaac Asimov, nous parle la création des robots sur terre, ae

**Plus de 3 millions de lieux différents, grâce a la mise au point d'algorythmes de vision fractale en perspective, du jamais vu sur micro.**

### I. *ífH ''BeSî'AUCRtSU:U5^'"^AXe* V:

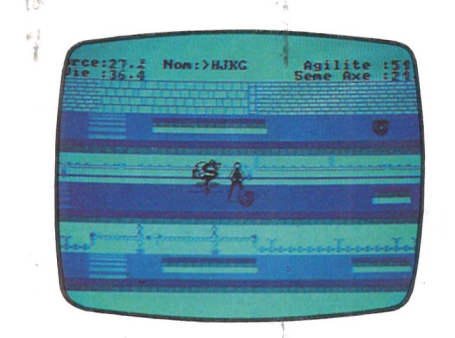

En 4 mois, vous avez été près de cinquante mille aventuriers à tentér de vaincre les forces qui risquent de détruire l'humanité. Beaucoup de ceux qui tentèrent cette aventure échouèrent, et ce malgré leur courage.

Le peu qui y réussit reste une caste privilégiée, mais qui ne demande qu'à s'agrandir.

Entrerez-vous dans le cercle héroïque ? Pour ce faire, il vous faudra vous transporter en 2410, temps de paix et de prospérité où l'humanité vit sous un gouvernement unique. Mais une ombre a surgi dans ce paradis, au cours d'une expérience malheureuse sur les voyages dans le temps, le professeur Gern. B. Dick a déréglé la sphère spatio-temporelle : le monde court à sa perte si l'on ne tente rien, et les chances de réussite sont minimes. Le gouvernement lance un appel mondial, il faut un volontaire pour réexpédier à leur époque les objets qui parsèment maintenant le labyrinthe que le professeur a construit dans son laboratoire. Malheureusement, les cy- *a* quu

La science-fiction passionne beaucoup d'entre vous. Il suffit pour s'en convaincre de compter le nombre de softs S.F. qui sortent chaque année sur le marché : effarant <sup>I</sup>

Mais la S.F. n'est pas née avec le logiciel. Le rêve et l'anticipation sont liés depuis bien longtemps. La science-fiction a véritablement 'éclaté' au début du XX® siècle, mais elle puise ses racines dans les mythologies antiques ou médiévales, alors que l'écriture était, avec la parole, les seuls moyens de communiquer. Il n'est donc pas étonnant que la littérature contemporaine compte de très nombreux auteurs de science-fiction.

Voici quelques-uns de ces ouvrages qui resteront sans nul doute des 'classiques' de la S.F. Aurez-vous autant de plaisir que nous à lire ces chefs-d'oeuvres ?

**<sup>L</sup>'univers en folie,** de Fredric Brown, nous entraine dans le monde des univers parallèles. Le héros se retrouve, après un accident, dans un monde où presque tout est similaire au sien, à quelques exceptions près bien sûr. Les voyages spatiaux sont monnaie courante, les ordinateurs volent et pensent, et la guerre contre les spadens fait rage depuis des années. Un roman fou et humoristique qui fit la gloire de son auteur.

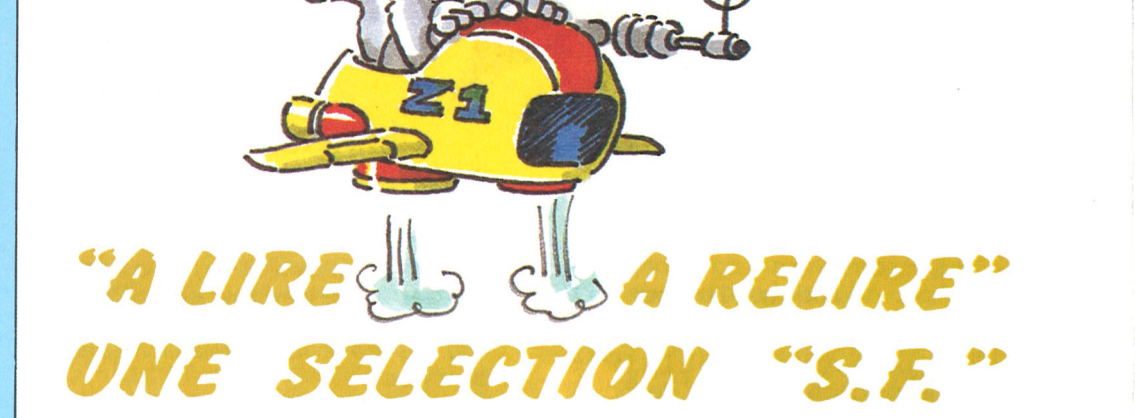

borgs qui l'aidaient sont devenus incontrôlables et agressifs. De plus, il lui faudra voyager dans le temps pour aller récupérer les morceaux de la machine qui s'est volatilisée dans la 5<sup>ème</sup> dimension. C'est votre candidature qui a été retenue, eu égard à votre parfaite maîtrise des arts martiaux. Mais la force n'est pas tout, il vous faudra faire preuve d'agilité et de ruse pour déjouer tous les pièges que le temps a préparé pour vous...

Alors attachez vos ceintures et préparezvous à être transporté dans ce jeu de rôle et d'action 100 % langage machine, entièrement paramétrable et qui nécessitera de longues heures de plaisir, de réflexes et d'action avant de vous livrer la clef de son mystère. Et si les méandres du temps vous passionnent, préparez-vous à repartir dès maintenant à l'aube de l'humanité avec 'Sapiens', la nouvelle aventure que les auteurs de l'axe ont préparé pour vous...

DERNIERE NOUVELLE ; La famille des aventuriers du 5®™ axe s'agrandit, puisque les possesseurs de C64 pourront bientôt y entrer. Du sang neuf, et de qualité qui plus est !

**Cyril VART**

**Les armureries d'Isher et les fabricants d'armes** de A.-E. Van Vogh mettent en conflit un homme et la dynastie millénaire qu'il a lui-même fondée. Un grand classique.

**La machine ä remonter le temps** d'H.-G. Wells reste une référence en matière de voyage temporel et de littérature S.F. L'histoire de ce savant qui avance dans le temps pour y découvrir l'amour n'a pas pris une ride. Elle fut en outre adaptée au cinéma.

leur évolution du vingtième au vingt et unième siècle, et surtout des merveilleuses histoires qui en découlèrent...

**Dune,** de F. Herbert, reste le monument de la S.F., et la saga du ducAtreide n'est rien en comparaison de la reconstitution de la société future que nous offre F. Herbert.

**A pied, à cheval et en fusée,** de Clifford D. Simack, n'est pas racontable, mais est sans doute le meilleur roman en ce qui concerne le merveilleux.

Enfin, et pour ne pas oublier le précurseur de tous ceux-là, il convient de rappelerque Jules Verne reste sans doute le plus accessible de tous les auteurs de science fiction.

LORICIELS NEWS  $- P. 3$ 

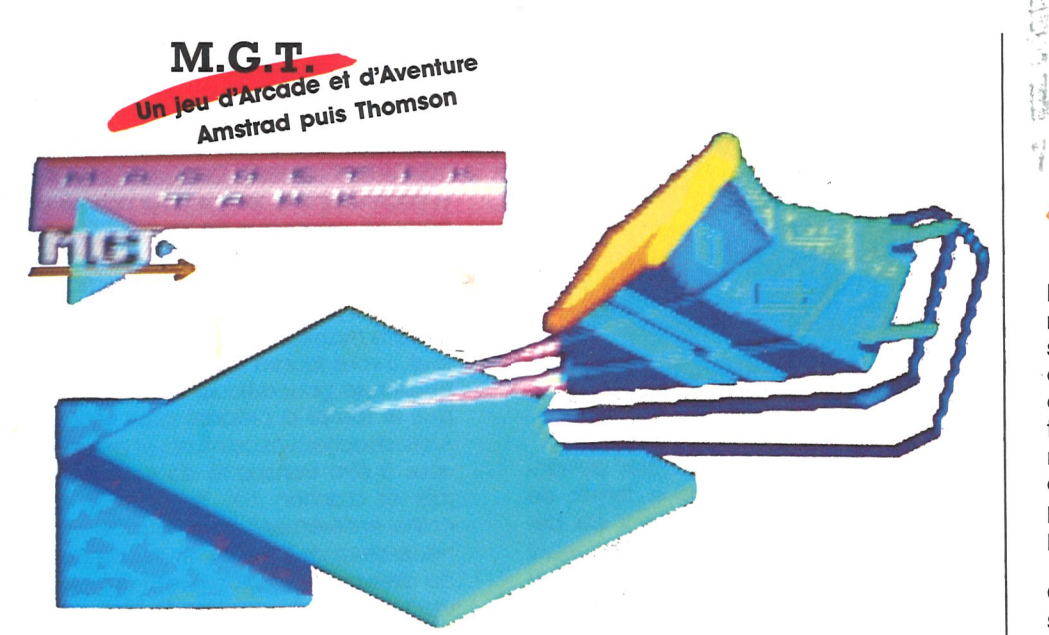

... Pression magnétique ?... OK... Température ?... normale... 5... 4... 3... 2... 1... Contact ! Un sifflement aigu accompagne la montée en régime d'MGT. Bien calé dans ton siège, tu passes en revue les nombreux voyants de contrôle qui clignotent devant toi. Il te suffit d'une légère pression sur l'accélérateur pour propulser ton vaisseau à une vitesse terrifiante. La maniabilité d'MGT te permet toutes les audaces. Mais tu sais que les qualités de ton engin ne seront pas superflues pour éviter les pièges de la Mégabase.

Soudain, un laser vient balayer devant toi. D'un réflexe, tu évites le rayon destructeur, mais l'écart est trop brusque et te projette contre la paroi. Le choc est violent, mais MGT a tenu le coup. Le temps de reprendre tes esprits et te voilà reparti. Dorénavant, tu es prévenu : un instant d'inattention, et c'est le "crash"... Bonne chance !

#### **Stéphane LOMBARD**

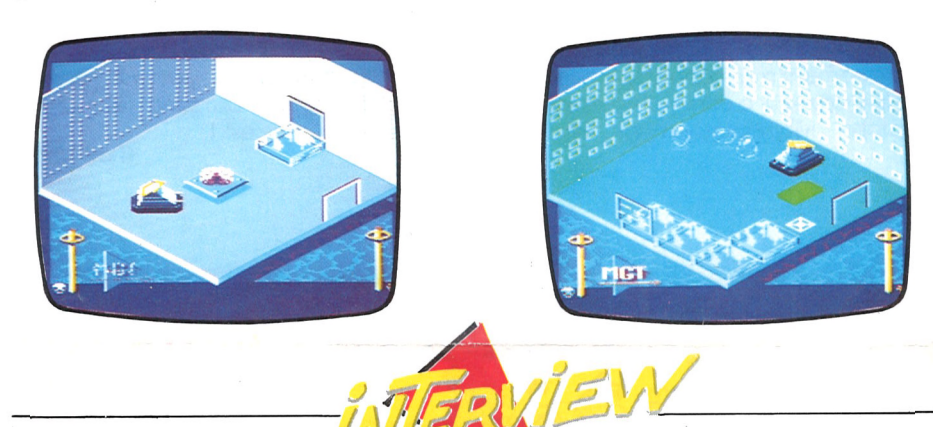

#### ENTRETIEN AVEC PASCAL JARRY

#### **Auteur d'MGT**

#### Pascal, qui êtes-vous ?

Pascal Jarry: J'ai 22 ans, je suis marié et bientôt papa. Après un Fac F, j'ai fait un DUT de productique avant de passer ma licence en robotique. Je travaillais alors sur TI 99 et HP 41, puis Atmos.

LORICIELS m'a donc proposé de m'occuper d'une machine venant de sortir en France : l'Amstrad. J'écrivis "PLA-NETE BASE' pour apprendre à manier cette nouvelle machine, assurant la protection des discs et K7, en free-lance toujours. Ce n'est qu'après ma licence que LORICIELS m'a engagé, puis ce fut MGT...

Parlons un peu d'MGT : comment vous en est venue l'idée ?

P.J. : Les jeux sur ordinateurs et dans les salles m'ont toujours intéressé, alors, l'idée m'est venue d'utiliser mes connaissances pour concevoir un jeu futuriste et amusant, où se mêlent l'arcade et l'aventure. MGT est en fait l'application de ces principes.

#### Et ensuite?

J.P. : Il me paraissait important de soigner le scénario afin de sortir de la banalité des space-games existants. La Mégabase dans laquelle évolue MGT est divisée en salles dont la plupart ont leur propre scénario, faisant appel à la réflexion pour y rentrer et en sortir. Le joueur devra comprendre comment ouvrir certaines portes, éviter un laser, prendre de l'altitude...

Une grande liberté au joueur, en quelque sorte ?

# **L'AUTOPHONING** NOUVEAU MEDIA SERVICE DE TOUS

Les progrès réalisés en quelques années par la France dans l'informatique sont importants. Mais le progrès technique n'est rien s'il ne peut servir l'activité économique. Nous en avons eu l'illustration avec les débuts hésitants du minitel. Ce n'est que peu à peu que celuici a trouvé sa place au sein des entreprises, et le minitel ne séduit toujours pas le public d'une façon massive.

 $\stackrel{\scriptscriptstyle \leftarrow}{\phantom{}_{\circ}}\stackrel{\scriptscriptstyle \leftarrow}{\phantom{}_{\circ}}$ 

Certains moyens de communication souffrent ainsi d'une exploitation insuffisante de leurs possibilités : le téléphone, par exemple, n'est pas utilisé à 100 %.

L'Autophoning, que nous vous présentons ici, est un procédé de conception nouvelle et qui fait du téléphone un média au sens propre du terme. En multipliant les cadences d'appel, en gérant automatiquement un fichier de correspondants à appeler, en assurant la transmission des messages, il est un outil nouveau qui s'adresse à tous.

□ L'AUTOPHONING est un système d'appel téléphonique automatique assisté par ordinateur, et qui permet de délivrer un message enregistré à un nombre important de personnes, l'intervention humaine se réduisant au déclenchement de l'appareil après saisie du fichier des personnes à appeler.

Le système revient en fait à inverser la proposition du répondeur téléphonique :

- Une personne souhaitant obtenir une information sur répondeur doit appeler elle-même ; le répondeur est un système passif d'information.
- Avec l'AUTOPHONING, nul besoin d'appeler pour obtenir une information : c'est l'information qui vient à vous !

□ Grâce à sa capacité d'appel et à la rapidité de son rythme de travail, l'AUTO-PHONING est un média à part entière. - La conception, la fabrication, et la dis-

- tribution d'un journal écrit demandent à la fois de gros moyens (techniques et financiers), et des délais assez longs.
- L'AUTOPHONING permet par contre de diffuser un journal téléphoné en un temps record, et des coûts modestes !

L'Autophoning s'adresse autant aux professionnels qu'aux particuliers. En voici quelques exemples :

- Il est le moyen le plus rapide et le plus efficace pour une entreprise de transmettre des directives ou des renseignements à ses partenaires ou à ses clients.
- L'Autophoning s'adresse aussi à vous, simples particuliers. Grâce à lui, vous pourrez chaque matin recevoir par téléphone : un bulletin d'information, l'horoscope de votre signe, des résultats sportifs ou beaucoup d'autres informations de tous ordres.
- A une plus grande échelle, ce système permet de réagir plus rapidement en cas de catastrophe importante (accident nucléaire, contamination biologique). L'Autophoning permet ici de prévenir la population (surtout la nuit!), de l'informer sur les dégâts, et surtout de lui transmettre les consignes à suivre et éviter toute panique (précautions à prendre, itinéraires d'évacuation).

Nous sommes bien loin du téléphone classiquo.

**Etienne JOSSE** 

## **ENTRETIEN AVEC Etienne BAYLE**

Manager de COGECOM et inventeur de l'Autophoning

En lançant l'AUTOPHONING, qu'apportez-vous de vraiment nouveau dans le domaine de la communication ?

Nous transformons le téléphone en un véritable média. L'AUTOPHONING est un outil journalistique, mais aussi un instrument de travail pour les entreprises.

Toutefois, s'agissant d'un système de diffusion d'informations, il me paraîtrait dangereux d'oublier l'aspect déontologique du problème : ainsi, bien que la démarche soit peu commerciale, j'ai tenu à créer une association d'éthique de l'AUTOPHONING, servant à protéger les particuliers contre une utilisation abusive de notre système.

L'indépendance, la responsabilité, c'est aussi cela...

Mes idées m'ont ensuite incité à créer, le 10 octobre 1984, la COGECOM, avec

### Indispensable ordinateur !...

l'aide de Jean-Marc BRIAND (qui était alors Vice-Président de l'Université PARIS VI JUSSIEU à titre étudiant).

#### Pouvez-vous nous en dire plus sur vos méthodes et vos idées ?

Une idée me guide : l'indépendance. Une indépendance des hommes qui signifie une liberté dans les objectifs, même si chacun doit se plier à des lois, ou à des impératifs financiers. Je ne conçois pas d'indépendance sans responsabilité. Si toutes mes initiatives sont librement prises, elles impliquent toujours de ma part une acceptation des conséquences, même si ce n'est pas toujours facile et j'attends une même attitude de la part de mes collaborateurs.

COGECOM 1, rue du Pont de Lodi 75006 PARIS

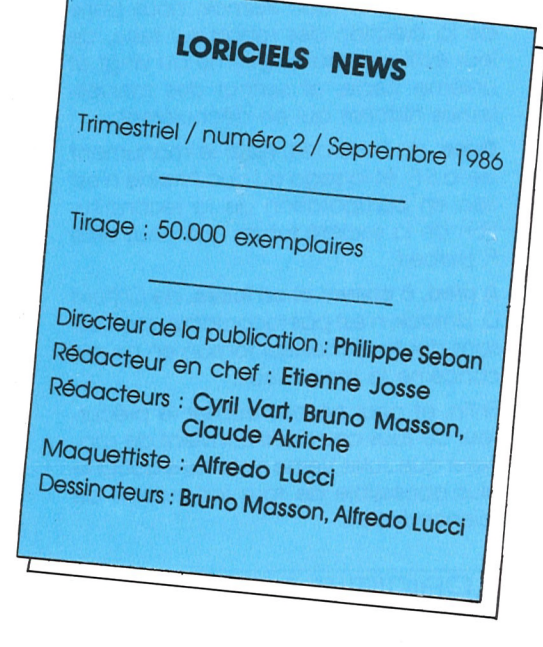

J.P.: Absolument. MGT n'a pas une solution. Il n'y a pas de parcours type. C'est au joueur de faire ses choix, de prendre des risques, de tenter sa chance. Il y a un côté émotionnel auquel je tiens, et qui est accentué par un "crescendo" dans l'action. La 1ère salle est vide et les dangers se multiplient au fur et à mesure que l'on progresse dans le jeu. Techniquement, MGT est un vaisseau spatial à coussin magnétique (MagneticTank) dont j'ai tenu à "fignoler" le mode de déplacement. MGT se comporte vraiment comme un aéroalisseur et son pilotage est facile et agréable. Le réalisme des chocs, des accélérations et des virages font l'intérêt d'MGT. Liberté d'action du joueur, réalisme des comportements, voilà ce qui me semble caractériser le mieux ce nouveau jeu.

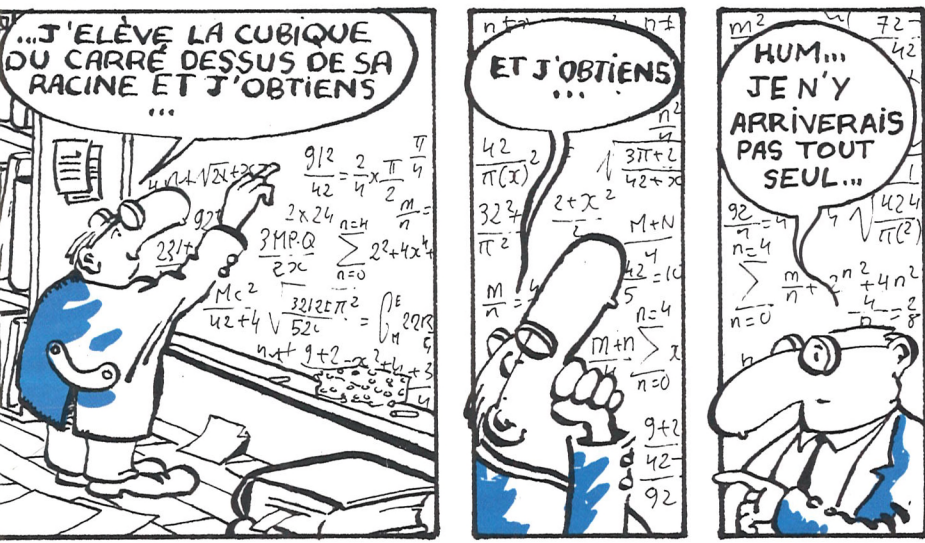

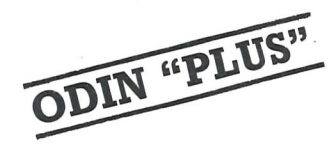

# **Choque mois,faites le plein de votre AMSTRAD pour iseulement 8,50 <sup>F</sup>**

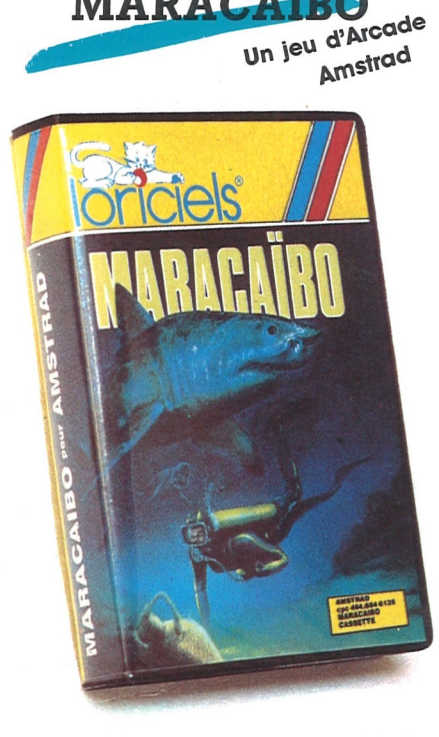

**MARACAÏBO** 

ODIN, vous connaissez ? Si vous êtes un Lorimaniaque assidu, cette parole divine vous rappelle certainement un outil de développement pour le MO5 qui permet de construire vos applications en langage machine 6809 grâce au triptyque Moniteur - Debugger / Editeur de texte / Assembleur symbolique. Les dangereux Thomsonivores pourraient même sê remémorer leurs folles nuits de débauche informatique, où, les yeux hagards et la gorge serrée, ils tentaient de persuader un micro intransigeant de la qualité de leur programmation. Fin de l'acte premier. Septembre 1986 : ODIN + apparaît.

**Une aventure arcade dans les fonds sous-marins**

ODIN + intègre toutes les fonctionnalités utiles du DOS Microsoft  $_{(R)}$ . Chaque instruction du programme a été établie pour que ODIN + aille plus vite et plus loin. Fin de l'acte second. Comme une représentation - aussi divine soit-elle - ne saurait être complète sans un dénouement à la mesure de son sujet, le troisième acte concluera en annonçant la sortie actuelle du produit ODIN + pour les MO5 et MO6.

Au cours d'une mission sous-marine que tu effectues avec 009, ton partenaire, celui-ci, bien imprudent est tombé dans un piège tendu par vos ennemis : en explorant une grotte sous-marine, il s'est laissé enfermer par une grille lui interdisant toute retraite. Un seul moyen : retrouver la clé qui ouvre la grille. Il te faut faire vite ! La réserve d'oxygène de 009 s'épuise et sans ton aide, ton ami mourra asphyxié. Ne perds plus un instant, et mets-toi à la recherche des bouteilles d'oxygène de réserve, qui sont cachées dans des amphores jonchant les fonds alentour. Attention, de nombreux pièges mettront en péril ta mission. Si tu as su éviter les requins affamés et les algues brûlantes, ne te crois pas sorti d'affaire pour autant. La puissance ennemie te traque. Son bateau

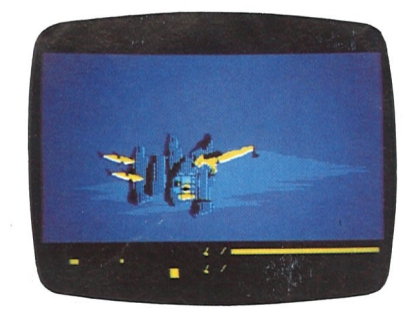

Les infidèles pourraient croire que le '+' ne signifie que 'version réchauffée du logiciel'. Et bien non ! Comme il y a deux ans, les auteurs ont voulu surpasser ce qui se faisait de mieux sur le marché pour ce type de matériel. Quelques détails peut-être ? ODIN + gère toutes les mémoires de masse Thomson (disquettes simple ou double densité, QDD, cassette), le Moniteur est toujours "+" précis, l'Editeur est encore "+" pratique et l'Assembleur est résolument '+' performant.

t'enverra des mines de fonds qui pourront te réduire en bouillie si tu ne fuis pas à temps. Les plongeurs viendront t'attaquer au couteau et le combat sera acharné. Si tu restes en vie malgré tout, n'oublie surtout pas que 009 est toujours prisonnier au fond de l'océan et qu'il manque d'oxygène...

□ Attention, Moteurs ! "Graphiste, une, première !" "CLAP" - Le néophyte enthousiaste : 'Qu'est-ce que vous faites là I' - Le graphiste compatissant : - 'Des petits dessins' - 'Ah <sup>I</sup> ouais... sympa <sup>1</sup>' - 'Ouais?!' - '... si, si c'est pas mal I' - '...' - 'Mais le bleu là ! vous allez en mettre partout' - '...' - 'quand même c'est bien,... c'est un peu bleu, mais sinon je trouve çà vacht'e bien' (notez au passage la richesse du dialogue I) - 'et les petits gugusses là, vous les faites comment les petits gug...

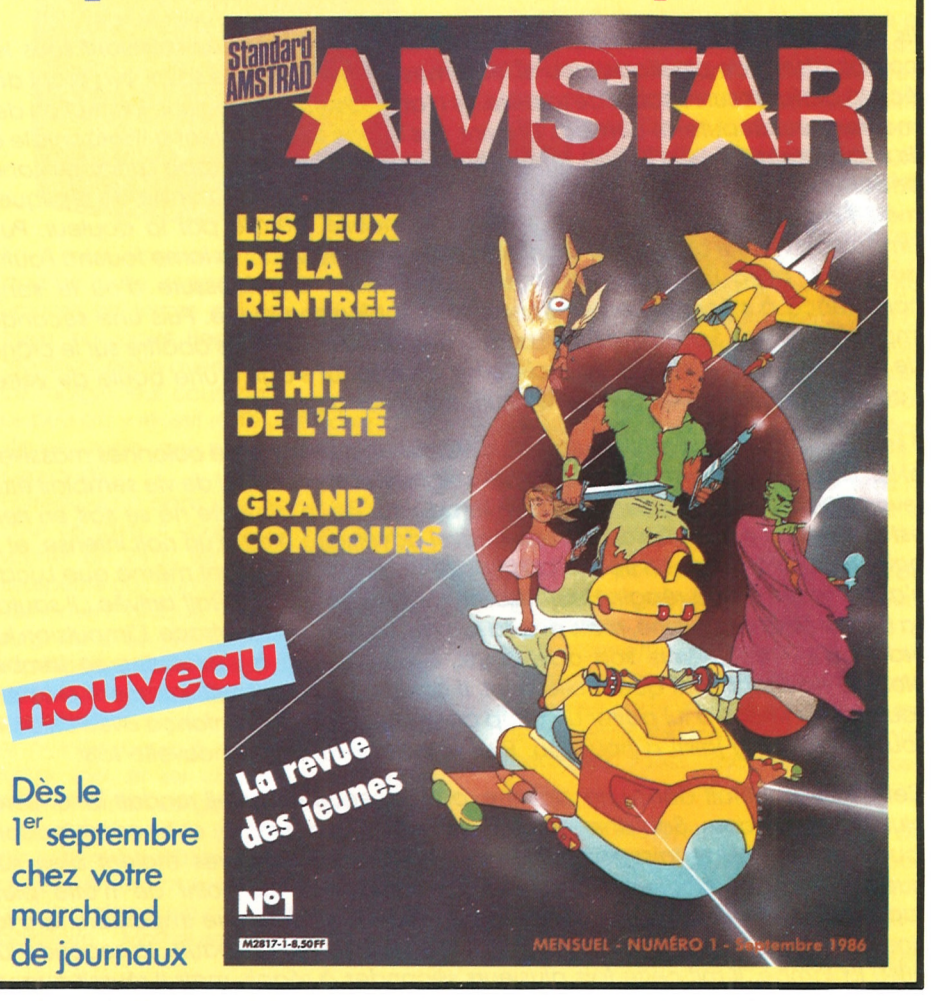

MARACAIBO : un logiciel d'aventure pour Amstrad.

**Stéphane LOMBARD**

Alors, essayez-le, et si vous n'êtes pas encore un Lorimaniaque, vous le deviendrez certainement...

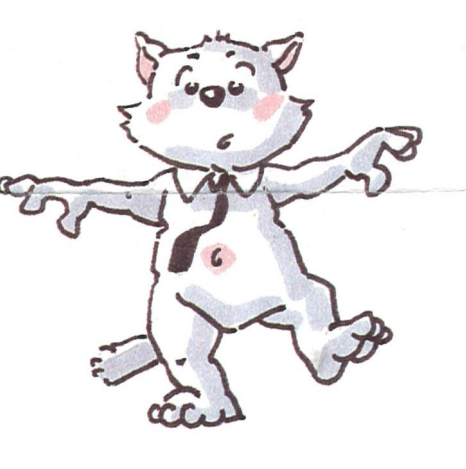

**Philippe GERUM et François NORMANT**

**>ç.** *LtfC,cL —*

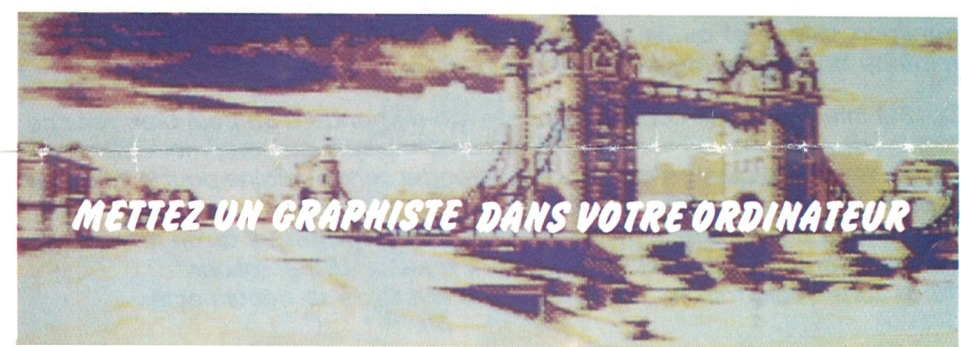

STOP, coupez, c'est mauvais, ça va pas ça coco, dans trente secondes il va te révéler d'un air complice que : - "Vous savez, j'aime vraiment beaucoup ce que vous faites', ou alors, - 'On ne vous a jamais dit que vous êtes très doué', le tout accompagné d'un regard convaincu et néanmoins pénétrant, alors, on efface tout et on recommence; le néophyte enthousiaste s'en retourne d'un pas allègre vers de nouvelles aventures, je m'installe devant mon petit clavier, c'est pas le moment de rigoler, le graphisme sur ordinateur c'est pas du cinéma ! (forcément puisque c'est du graphisme sur ordinateur !). Quand je suis arrivé on m'a dit : - 'Tu vas voir, c'est facile, il y a juste besoin de dessiner, et puis voilà, en fait c'est facile, tu vois ?!' Alors, j'ai vu ! - 'Bon Bruno, (Bruno, c'est moi !) pour le gros personnage là, tu fais autant de position que tu veux, O.K. ? - 'Ah bon, d'accord, alors je vais en faire douze !" - "..." - "Alors oui, mais non, finalement tu en fais autant que tu veux, mais pas plus de six, sinon il n'y a plus de place' (entendez 'place mémoire' inhérente aux caractéristiques techniques des machines de papa Amstrad), (c'est un truc, j'ai rien compris, mais si on se gourre c'est super-grave !). Bref, ça commencçit pas terrible. Mais on ne se décourage pas. (Zen ! le graphiste I) - 'Tiens, Bruno, viens voir, j'ai animé le gros personnage, ça marche impeccable' - 'Oui, c'est pas mal, mais on dirait qu'il manque une position, non ?!" - "..." -'Parce que j'ai l'impression qu'il est un peu bancal là, tu es sûr qu'il ne manque pas une position (style j'insiste !) - 'Ah oui, c'est parce que finalement j'en ai mis juste trois, ça me gagne de la place (voir ci-dessus I) mais quand même c'est pas mal, non ?!' Du coup, je n'insiste plus, j'ai juste un petit coup de barre et je me prends à rêver d'un monde duquel les programmeurs seraient exclus, malheureusement le souffle de vie c'est eux, et mes enfants ne trouvent place au coeur de leur ordinateur que dans la mesure où ils n'en tiennent pas (de place I). Conclusion, - 'tu fais ce que tu veux, mais quand même... fais gaffe !!!'. Je pourrais aussi vous parler de la partie décor, mais en fait c'est carrément pire ; la contrainte à l'état pur ! - 'Tu mets beaucoup de couleurs, des trucs variés, et plein de machins, plein de bidules avec des formes différentes, d'ailleurs c'est facile, pour la porte là, tu as droit à deux pixels et tu n'oublies pas la serrure, d'accord ?!'. Alors, 'maso' le graphiste ?, mais non, pas du tout, rien de tel que l'effort pour obliger l'homme à se surpasser (à plus forte raison le graphiste) <sup>I</sup> Sans compter que c'est au pied du mur que l'on voit le maçon (Masson, ah ! ah !)... (Masson c'est moi aussi). Sinon vous faites quoi vous ?... Vous jouez avec des jeux LORICIELS <sup>I</sup> C'est très bien, continuez, vous êtes très doués ; j'aime beaucoup ce que vous faites <sup>I</sup>

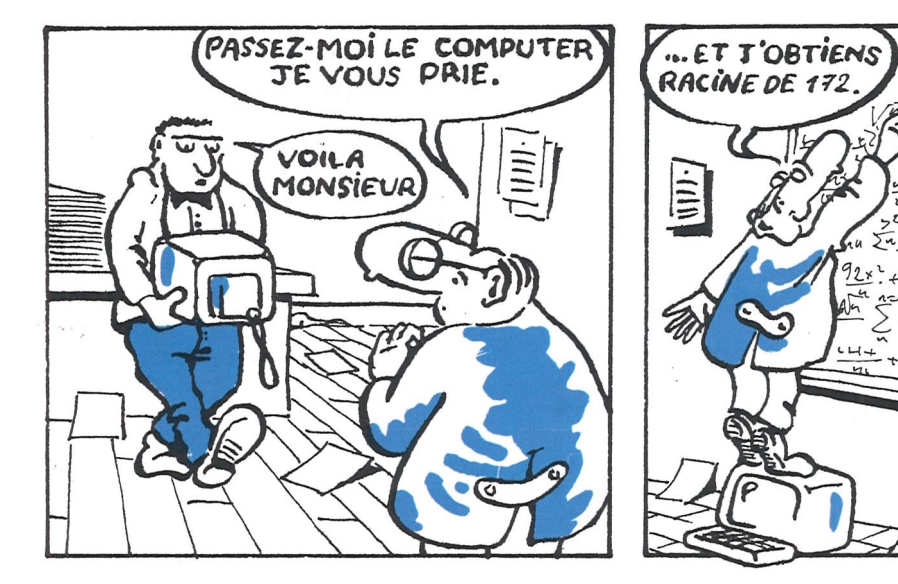

#### *Bruno MASSON*

LORICIELS NEWS  $-$  P. 5

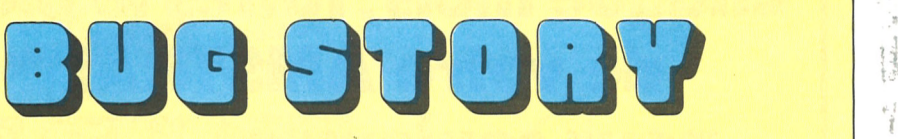

Une nouvelle de cyrii **brody**

*Ils étaient en train de se préparer au combat. Leurs muscles saillaient sous les combinaisons de plastique bleu etles lames brillaient sous le soleil, projetant des éclairs blafards surle sable de lapiste. Ils n'attendaientplus qu'une instruction des maîtres pourdébuterle combat. Elle vint. Les lames se dressèrentà l'horizontale et ils avancèrent l'un vers l'autre, lentement. Le premier coup frappa Lucas au flanc, endommageant sérieusement son capital de vie. Il aurait eu envie de répliquer, rnais l'impulsion ne venait pas, il restait immobile, pétrifié par la douleur. Puis l'impulsion vint, lui ordonnant de lancer son bras en avant : la lame toucha l'autre au thorax avec une violence inouïe, lui causant une blessure d'où le sang commença à s écouler lentement sur la combinaison bleue. Puis une seconde impulsion lui vint. Sa lame décrivit un arc de cercle avant de s'abattre surle crâne de son adversaire, brisant celui-ci comme s'il se fut s'agit d'une boule de verre. L'autre s'écroula lentement, sans bruit, puis fout devint noir.*

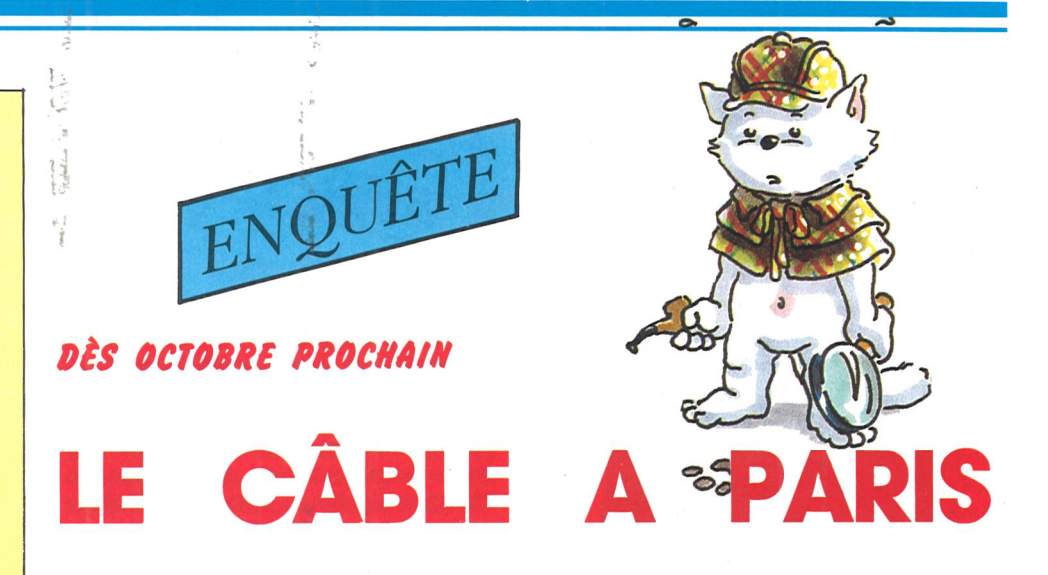

*Il se réveilla dans un vaste couloir, au centre d'une enfilade de colonnes massives etluminescentes. Sa blessure avait été soignée et son capital de vie semblait être revenu à son niveau initial, bien que la douleur de la blessure ne se soit en rien estompée. La combinaison de son nouvel adversaire était d'un noir intense, et il pointait un arc sur lui. La flèche partit dans un sifflement, avant même que Lucas n'ait eu le temps de réagir. Heureusement l'impulsion, elle, était arrivée : il sauta. La flèche évita sa poitrine, mais pas sajambe. La douleurfutatroce. L'impulsion lui ordonna de courir vers son adversaire. Il eut du mal à s'exécuter, sa jambe blessée ne réagissant que mollement. Il arriva cependant suffisamment près de l'autre pourréussir à lui porter un coup au ventre. La lame s'enfonça avec un bruit sourd et le sang jaillit à nouveau. Puis le noir absolu, une nouvelle fois.*

*Cette fols-ci, il était dans une clairière, où l'absence de soleil rendait la lumière plus irréelle encore. Son ennemi était cette fois une femme, et la combinaison rouge qui l'habillait laissait deviner sa beauté. Ses blessures étaient bien sùr guéries, mais la douleur semblait s'être amplifiée, au point de n'étre plus supportable. Il mit quelques secondes à réagir â la première impulsion, tant la douleurparalisait son cerveau. La première balle toucha l'épaule, la seconde lui brisa la jambe. Il mit cette fois plusieurs secondes à réagir, mais il réussit quand même à pointer son arme surla fèmme. Il la reconnu au moment où la troisième impulsion arrivait, et au lieu de tirer, il se mit à sangloter, juste avant que la troisième balle ne le touche en pleine poitrine...*

*BÉCIOt TROIS ARROHOISSeMCHTS RARtStCRS SRROHT CÂBiÎS DÍS CR MOIS O^OCTOBRe 1986 !*

*Cp1342 interrogea son compagnon : "Je me demande d'où peut bien venir ce bug ? J'ai pourtant tout vôrifiô ! Et <sup>H</sup> apparaît toujours au troisième tabieau... ", "Je persiste à dire que tu n'aurais pas du prendre cette humaine pourle troisième tableau : ils étaient mariés avant...* **»**

*"Ça ne joue pas, tu sais bien que les humains ne réagissent qu'en fonction de leurs programmes, seuls les ordis peuvent ressentir des émotions." 'Tu as sans doute raison... " dit HP645, juste avant de se déconnecter.* **"1**

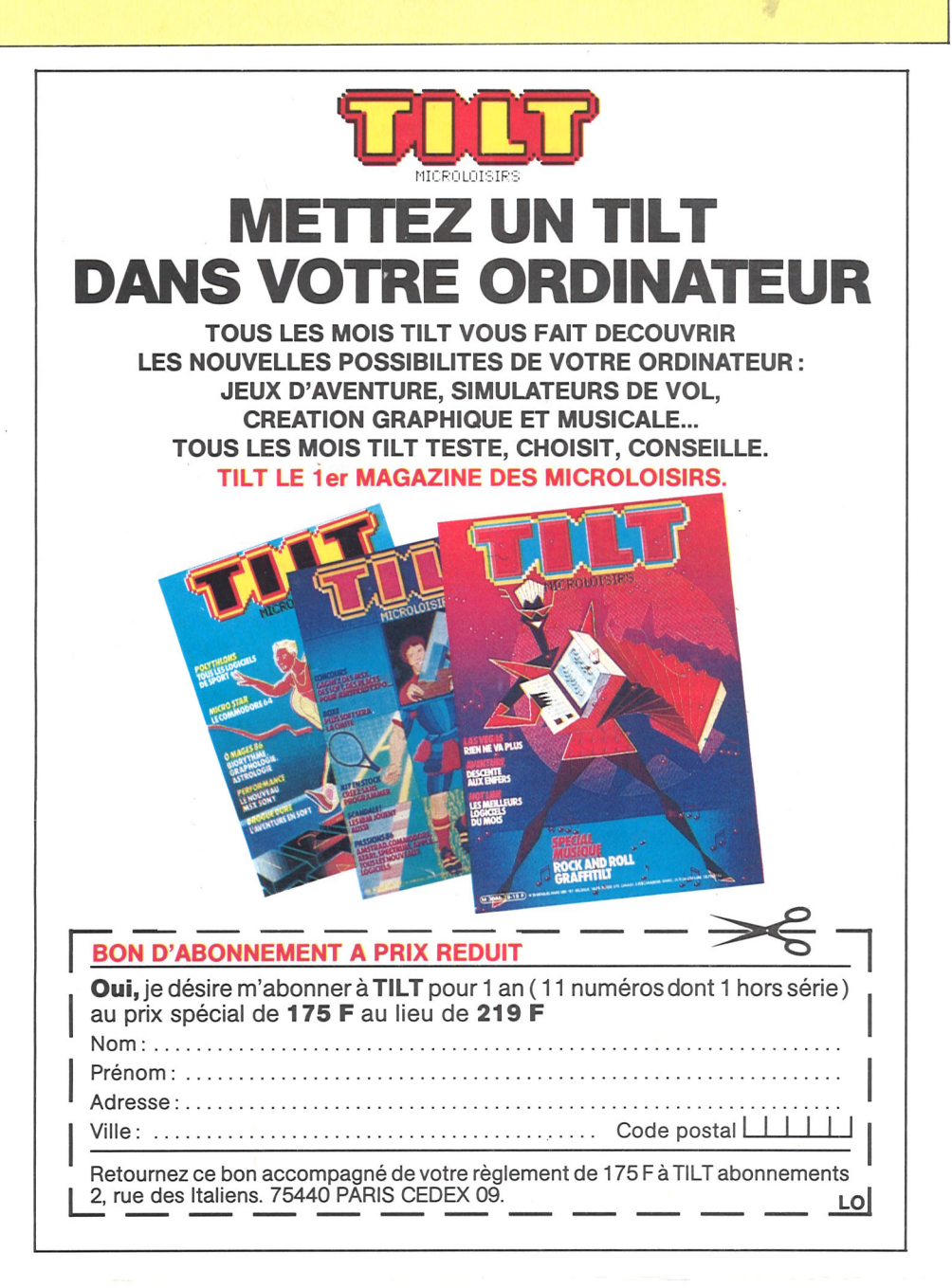

**Le câble ? Cela fait 3 ans que l'on en parle pour Paris. Des projets, des promesses, oui, mais du concret, point ! Alors, depuis 1983 on ycroit, on en rêve. On en rêve d'autant plus qu'il est déjà une réalité ailleurs, et depuis bien longtemps...**

C'est au début des années 50 qu'il nous faut remonter avec les premiers câblages aux Etats-Unis, le relief de certaines régions empêchant une bonne transmission des programmes par voie classique (hertzienne). Mais le succès du câble sera plus évident... en Europe. Dès le début des années 60, c'est le BENELUX (Belgique, Pays-Bas, Luxembourg) qui tente l'expérience â grande échelle. Mais la cause est différente : ici c'est la saturation de l'espace hertzien qui incite au câblage systématique. Une expérience plutôt réussie puisque le BENE-LUX compte aujourd'hui plus de 80 % de 'câblés', le plus fort taux du monde. C'est ainsi avec plus de 20 ans de retard sur ses voisins que les français se lancent à leur tour dans l'expérience câble. Avec l'arrivée de nouveaux programmes, la saturation des espaces devient chez nous aussi un risque potentiel, et qu'il préférable de prévenir avant que l'anarchie ne s'installe. Augmenter le nombre de programmes tout en améliorant la qualité de leur réception, voilà le but du câble. Mais pourquoi la France a-t-elle tant tardé à investir dans une technique pourtant éprouvée ? En fait, quand la télévision prit son essor en

quence quasi-parfaite, le travail de la haute autorité en aurait sûrement été facilité.

Dans le domaine de la télévision, le projet Paris-Câble permettra dans un premier temps la transmission de 15 programmes. Ce chiffre devrait doubler d'ici 2 ou 3 ans. Les programmes, ce seront bien sûr les actuelles chaînes (TFl, Antenne 2, FR3, Canal  $+$ , et les stations privées), des chaînes étrangères (Européennes ou plus lointaines), et des programmes conçus spécialement pour le câble. Paris-Câble précise en outre que seuls les 13®, 14®, 15® arrondissements seront desservis en octobre. Pour les autres (ainsi que pour la banlieue), le câblage devrait s'échelonner sur <sup>1</sup> ou 2 ans. Techniquement, la mise en service du câble a soulevé une auestion : quel système d'émission utiliser ? Il faut en effet savoir qu'une véritable 'guerre des normes' a lieu depuis toujours à ce sujet : N.T.S.C. pour les Américains, P.A.L, en Allemagne Fédérale, SECAM en France etc... Le choix s'est naturellement fait sur le SECAM, qui équipe tous les postes vendus en France. Le futur système Européen (M.A.C.) devrait accepter les postes SECAM sans problème. Le choix de Paris-Câble semble donc logique. Ajoutons enfin que la télévision numérique (permettant une qualité d'image "HI-FI"), et qui nous arrivera d'ici huit à dix ans, pourra utiliser le câble actuel sans

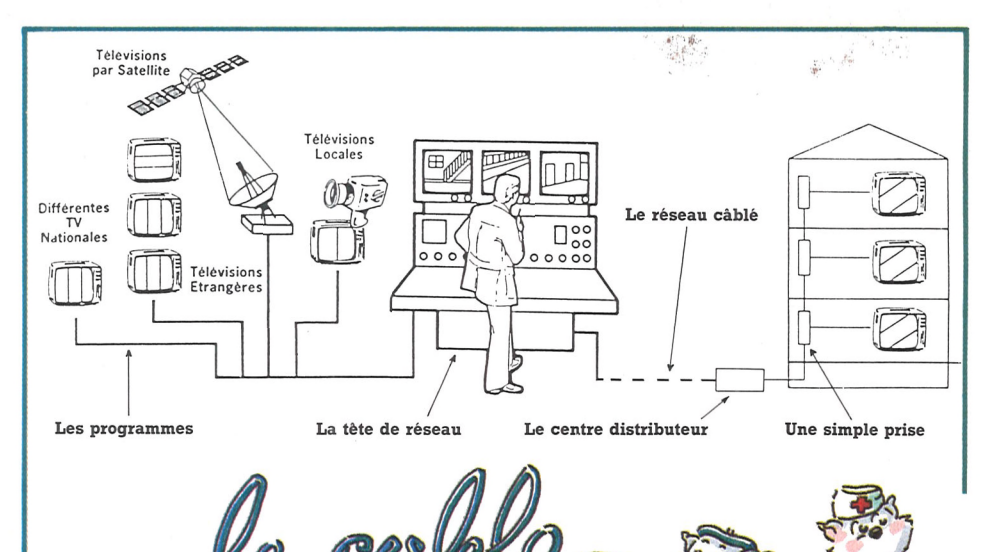

France (dans les années 60), les spécialistes ont délaissé le câble, qui n'était pas indispensable, préférant investir dans les studios et le matériel d'enregistrement. Plus tard, ce fut la crise des années 70, dont l'impact psychologique interdisait toute dépense jugée superflue. Ce n'est que récemment, avec les projets de libéralisation de l'audio-visuel, que le câble est devenu indispensable. On peut toutefois regretter ce retard : le câble permettant aussi la transmission des programmes 'RM', le début des radios libres aurait sans doute été moins problématique, le câble procurant une qualité d'écoute et de précision de fré-

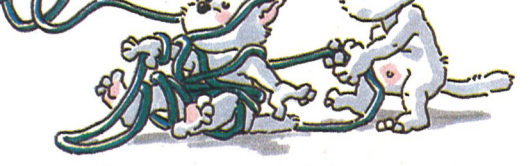

modification. Le prix de l'abonnement a été fixé â 140 Frs par mois. Cela semble plutôt raisonnable : pour comparaison, sachez que ce tarif est le même que celui d'un abonnement d'un mois â un quotidien (Le Monde, le Figaro, Libération, etc...). Cette dépense sera cependant majorée si votre poste est trop ancien, le supplément (20 Frs TTC) correspondant â la location d'un sélecteur â télécommande.

#### **Etienne JOSSE**

t

## *Ctm/nent êtreéditécher loria'e/s ?* inder.

};.

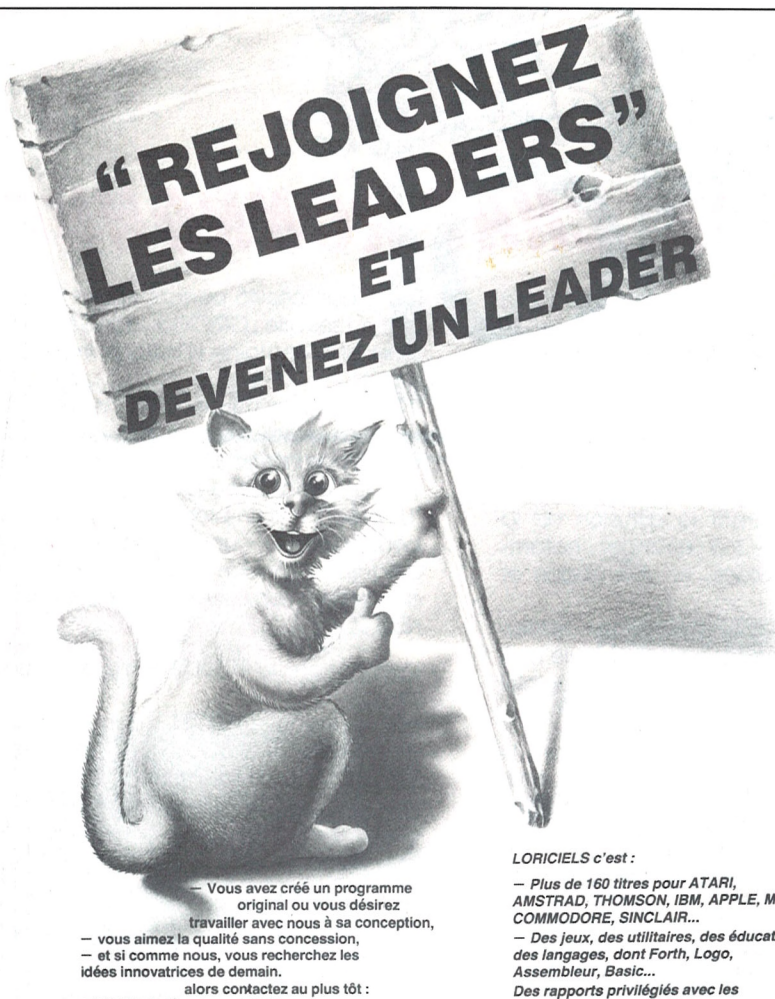

*LORICIELS-département Edition 53 rue de Peris 92100 BOULOGNE* **Tél. : (1) 48 25 11 33 Télex ; LORI631748**

*- Plus de <sup>160</sup> titres pourATARI, AMSTRAD, THOMSON, IBM, APPLE, MSX, COMMODORE, SINCLAIR... — DesJeux, des utilitaires, des éducatifs, des langages, dont Forth, Logo, Assembleur, Basic... Des rapports privilégiés avec les constructeurs de matériel. — Une forte Implantation Internationale. — L'univers fantastique du Logiciel.*

**Quand vous envoyez un programme, c'est Claude qui s'en occupe. Seulement, certains d'entre vous oublient parfois des détails qui ont leur importance. Alors, plutôtque de vous faire la morale, Claude a préféré vous raconter sa Journée de travail. Vous comprendrez sûrement mieux à quel point certains détails peuvent nous faire perdre du temps (et à vous aussi I).**

 $\epsilon$  is a set of the set of the set of the set of the set of the set of the set of the set of the set of the set of the set of the set of the set of the set of the set of the set of the set of the set of the set of the se

Claude poussa la porte de son bureau. Un regard au plan de travail lui donna envie de repartir s'allonger sur là plage où il avait passé quinze jours de vacances. Pendant son absence s'étalent amoncelées une vingtaine de propositions pour l'édition. 'Et ce foutu déménagement qui ne vient toujours pas' pensa-t-il. De mois en mois, l'activité de LORICIELS s'était considérablement accrue, entraînant une augmentation du personnel. Aussi avait-il abouti dans ce cagibi jouxtant les toilettes. Le prix de la tranquillité ! Au son de la première chasse d'eau, Claude ouvrit la première enveloppe. Après avoir parcouru les compliments habituels sur la qualité des produits LORICIELS, il se plongea dans le descriptif du soft ! "Intéressant !" se dit-il. La deuxième chasse d'eau ponctua la mise en marche de l'Amstrad. Malgré tout, Claude fut saisi d'un doute. Il retourna la cassette, relut la lettre... deux fois. Rien. Aucune indica-

 $\Box$  "... Nous apprenons à l'instant qu'un coup d'Etat a eu lieu ce matin. Selon nos envoyés spéciaux, les rebelles auraient investi le palais gouvernemental et enlevé le président. Bien qu'aucune information ne le confirme encore, il semble que celui-ci soit détenu dans une prison au sud de la capitale...' En éteignant le téléviseur, tu réalises soudain la gravité de la situation... Il n'y a . plus une minute à perdre si tu veux sauver le président. Après avoir empoché ton arme, tu te lances alors dans une folle course-poursuite. Parcourant la ville, où règne un terrible climat d'angoisse et de violence, tu remontes peu à peu la filière qui te mènera peut-être d la prison.

FRANCE - ANGLETERRE - U.S.A - R.F.A<br> **CORICIELS...** CA DÉMÉNAGE!  $\omega$ les bureaux exigus, l'entasse-<br>Inévitables em-<br>Indériel, et les inévitables em-

même notre Cela devait arriver un adorable chatori en acte. phobe à en refuser sa phobe a en icident trop pet<br>Nos locaux étaient trop pet Nos locado e son succès<br>ciels, victime de son succès

ménager. Alors, F ger.<br>Calle beaucoup d'entre vous (heureux bougres) prennent des vacances bien méritées, Loriciels quitte la bonne ville de boulogne et s'installe à Ruell Malmein<br>et s'installe à Ruell Malmein que nous partons pied du Mont valences.<br>
nouveaux espaces. pied du mon.<br>en quête de nou

ciens disposes an vous servir.

tion sur la machine qui avait recueilli le génie de l'expéditeur. 'On verrait donc plus tard II'. Pour gagnerdu temps, notre ami entreprit d'ouvrir tous les paquets en vue de classer les envois par machine. La routine, en somme... Un quart d'heure plus tard, les programmes tournant sur ZX 81, Alice 32, Apple et autres Entreprises retournaient à l'envoyeur accompagnés d'une suggestion d'adaptation sur des ordinateurs plus porteurs. Restaient 4 softs sur Amstrad et Thomson. Claude chargea ce qui lui était proposé

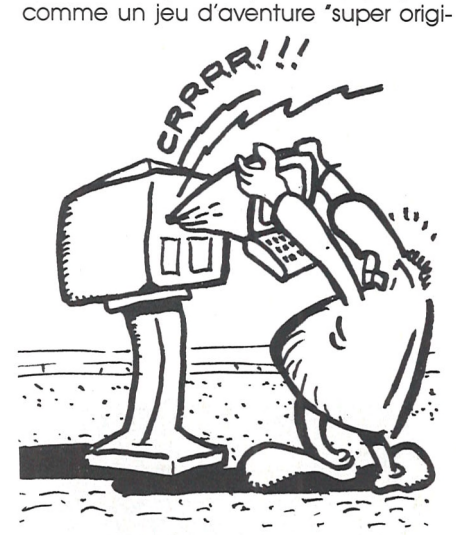

### **TOP SECRET**

loriciels'

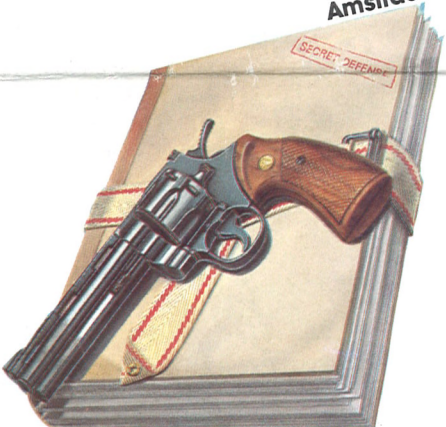

**Un jeu d'Aventure**

**® L'univers** *Fantastique du Logiciel*

signé et l'affronter en combat singulier, avec ses armes respectives. Sauras-tu déjouer les pièges qui ponctueront ton aventure ? Les volcans cracheront leurs flammes sur ton passage, et les guêpes géantes pointeront sur toi leur dard mor-

TELEPHONE 748

pouteillages dans les supérieure, Lori-<br>Avec une surface 5 fois supérieure, Lori-

Source une surface 5 tois superio<br>Ciels dispose maintenant de locaux à la<br>Ciels dispose sa ambitions.... pour mieux

se relâchera. Seul contre tous, avec pour seules armes la puissance de tes muscles et la force de ton esprit, il te faudra enfin découvrir ce pays inconnu. Mais tu n'en seras maître qu'après une épreuve finale. Réponds aux quéstions du sphinx sacré qui protège cette terre et ce monde nouveau sera le tien... pour tou-**Stéphane LOMBARD** 

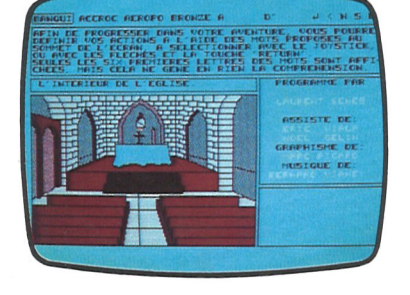

Avez-vous lu attentivement ce récit ?.. Oui ? Vous avez eu raison : Claude est un farceur, c'est sûr ! Mais il fait sérieusement son boulot : vos travaux sont épluchés par son équipe, qui passera tout le temps nécessaire pour vous sortir un bon soft. Les conseils contenus dans son récit vous éviteront de voir revenir vos travaux pour complément d'information et autre perte de temps.

LORICIELS NEWS  $- P. 7$ 

La traque n'est pas facile et il te faut déjouer les pièges tendus par les rebelles. Si tu atteint enfiri les abords de la prison, le plus dur commence alors. Il te faut abattre un par un les guerilleros postés sur les miradors, et trouver la cellule du président. Si tu y parviens vivant, tu sais que le pays vivra à nouveau en paix, mais à quel prix...

**Stéphane LOMBARD**

**notre**

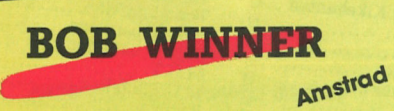

Au-delà de l'imagination humaine se

**loriciels puoveo—'- procession**

**92500 RUEIL MALMAISON<br>TELEPHONE: (1) 47 52 11 33** 

**NOUVELLE** ADRESSE :

ment du maierer, ces couloirs.

Oubliés l

houteillages dans

trouve un monde dont personne ne soupçonne l'existence. Ce monde inconnu et merveilleux attend d'être conquis. Tu peux être le premier à le trouver, et en devenir le maître. Mais tu devras d'abord vaincre les puissances mondiales liguées contre toi. Si tu acceptes ce défi, tu devras combattre le champion que chaque puissance a dé-

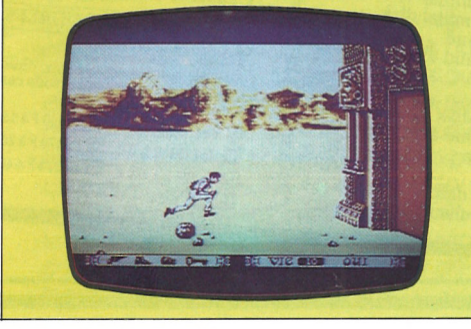

#### tel. Prends garde aux marais sauvages qui t'engloutiront quand ton attention

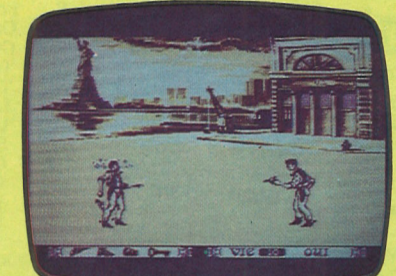

nal' : 'Le rasoir du Docteur Frankensberg'... Tout un programme <sup>I</sup> Le jeu commençait par le dessin ma foi fort habile d'une pièce où trônait une table avec un tiroir qui ne demandait qu'à être ouvert. En face, une porte. Claude entreprit de visiter. Il tapa Nord et, oh surprise, le message suivant s'afficha. 'Vous êtes dans une pièce noire, que faites-vous ? Dix fois, Claude tapa Nord, Sud, Est ou<br>Ouest et dix fois ia même phrase crispante revenait : "Vous êtes dans une pièce noire, que faites-vous ? Au bout du compte, le programme consentit à afficher : 'Vous avez perdu, voulez-vous rejouer ?' Claude pesta contre l'auteur qui qvait oublié de joindre la solution de ce mystère. A suivre... Comme le disait Pierre Dac 'Errare humanum est, ouest, nord et sud'. Des programmes Thomson, aucun ne voulut charger. Certainement de l'électricité statique dûe à la chasse d'eau toute proche... Peut-être qu'une deuxième sauvegarde sur la cassette aurait évité un échange de courrier. D'ailleurs, un des envois ne comportait pas l'adresse de l'auteur. La chose était réglée...

Machinalement, Claude introduisit la disquette dans l'Amstrad. Apparut alors une page de présentation éclatante de couleurs et de finesse. Mais ce qui attira plus encore son regard fut le 'générique'.

Musique originale : Michel Petit ; Graphisme et scénario : Didier Lenain ; Programme : Marc Charrier et Jacques Lenain. Et la musique fut rythmée par une animation Fort bien réglée une présentation drôle et colorée. Le travail d'équipe venait de frapper. Sur l'écran s'agitaient des bestioles jamais vues, des monstres hilares, poursuivant de salle en salle un petit clown facétieux. 'Cà, c'est du boulot', pensa Claude, qui saisit son téléphone, appela un des auteurs et fixa un rendez-vous pour le lendemain. La chasse d'eau applaudit.

#### *Claude AKRICHE*

r

#### *Leriteipear Amstrad*

Déjà disponible sur Atmos et Thomson, Loritel vous est maintenant proposé sur Amstrad. Loritel, ce n'est pas simplement un best-seller. C'est aussi et surtout la possibilité de se connecter sur le réseau TELETEL, d'y créer ses propres pages en mode local (normes Vidéotex), et de dialoguer avec tous les possesseurs du système, où même d'un simple Minitel ! Loritel peut aussi faire du téléchargement ou se transformer en Micro-Serveur.

# *et bientôtsur untre écran!* ■i **»**

#### *C.A. 0. peur Amstrad*

Le langage C enfin accessible à tous ! Grâce à Interpréteur C, vos progrès seront étonnants. Un logiciel performant pour les futurs 'cracks' de micro.

#### **Le Secret du Tombeau pour Amstrad**

Concevoir un objet grâce à l'ordinateur, cela était jusqu'ici réservé à quelques spécialistes à gros moyens financiers. CAO. vous permet maintenant de concevoir une voiture, une maison ou toute sorte d'objet, et ce sur un Amstrod... tout simplement. Un logiciel en 3D filaire, indispensable et pratique.

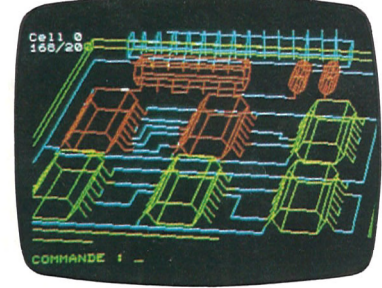

#### *üuaswficur AtariST*

Votre vaisseau spatial approche une base ennemie installée sur un astéroïde, Méfiance, l'attaque sera sanglante. Saurez-vous affronter la mitraille adverse? Quasar, c'est de l'Arcade SF comme vous n'en avez jamais vu. Tous à vos joysticks, la ronde infernale va commencer !

#### *interpréteurfraur AtariST*

L'ambiance mystérieuse des contrées Aztèques, la soif de conquête, l'envie de découvrir des trésors cachés, tout y est ! Le secret du Tombeau fera de vous un authentique conquistador. Mais prenez garde ! A la fin de l'aventure vous attend la richesse... ou la mort. Serez-vous le plus fort ?

#### *Runnerpeur MSX*

Il y a un an, LORICIELS déménageait dans 300 m<sup>2</sup> à BOULOGNE. Bien, me direz-vous. Eh bien, non !

La preuve, LORICIELS déménage à nouveau à RUEIL-MALMAISON dans des locaux encore plus grands  $(1.500 \text{ m}^2)$ .

Une ambiance de sorcellerie, et des poursuites infernales dans un village; Runner, c'est de l'Arcade pure et dure, pour les passionnés...

#### **Templier pour Amstrad**

En Février 86, LORICIELS signe un accord de partenariat technique et commercial avec la firme américaine ACTIVISION, leader aux U.S.A.

 $\sum_{i=1}^{n}$ 

Cet accord porte sur la distribution des produits des deux marques.

LORICIELS assurant la distribution des produits ACTIVISION pour la France, et ACTIVISION assurant la diffusion de la marque LORICIELS à l'étranger ; notamment en Angleterre, en Allemagne et aux Etats-Unis.

Dorénavant, LORICIELS pense résolument "international" : "c'est la seule manière d'évoluer sur le marché du logiciel grand public'.

**~~ORÏC1/ÂTMOS\_\_ \_** Lorigraph

Tarif au 1<sup>er</sup> septembre 1986

LORICIELS, ce n'est ni une structure figée, ni une société unicellulaire ; c'est le noyau, le centre d'une structure satellite, pour une meilleure diversification de son activité.

'Ce choix de structure nous a été commandé par la nécessité de rester dynamique, c'est-à-dire de ne pas s'alourdir par une structure verticale trop hiérarchisée'.

Aujourd'hui, LORICIELS, c'est 45 personnes, et plus de 20 milliards d'octets vendus I!

Mis à part ces 45 personnes qui travaillent au sein de LORICIELS, la société emploie une centaine d'auteurs indépendants ;

'Nos programmeurs sont payés en royalties ; c'est souple, simple et très ouvert. Et comme LORICIELS s'agrandit trèsvite, on embauche les meilleurs !'.

'La création d'un programme est peu à peu devenu un véritable travail d'équipe : chacun ayant son domaine de prédilection : sons, graphismes, scénarii,..'.

L'expansion de la société n'a donc pas tardé.

La force de LORICIELS, c'est sa vitalité, sa souplesse, tant par sa structure que par son esprit.

Esprit d'équipe et de rigueur, LORICIELS démontre qu'il n'est pas obligatoire d'être anglo-saxon pour réussir dans le domaine du logiciel.

#### *Isabelle WEILL*

#### *Sjistème expertpeur Amstrad*

Grâce à son Moteur niveau 1, ce nouveau Système Expert vous offre sur Amstrad des performances que seuls de gros ordinateurs vous proposaient jusqu'à aujourd'hui. Un grand progrès pour les Micros !

#### *Animatiepeur AtariST*

Vous rêviez de créer un dessin animé ? C'est maintenant possible grâce à ANI-MATIC, un logiciel graphique aux possibilités étonnante : mise en place d'un décor, animation des objets et des personnages, mémoire pour sauvegarder vos oeuvres, Animatic se met au service de votre imagination !

Choisissez votre type de personnage, entraînez-le au combat ou initiez-le à la magie et... choisissez l'un des quatre programmes. Tout est prêt pour l'aventure ! Templier vous entraînera dans l'univers fantastique des contes médiévaux. Un jeu de rôle étonnant dont on appréciera les graphismes soignés et la

> $T$ **HOMSONTO9**  $L'Aigle d'or$  ............

328  $\infty$ <D

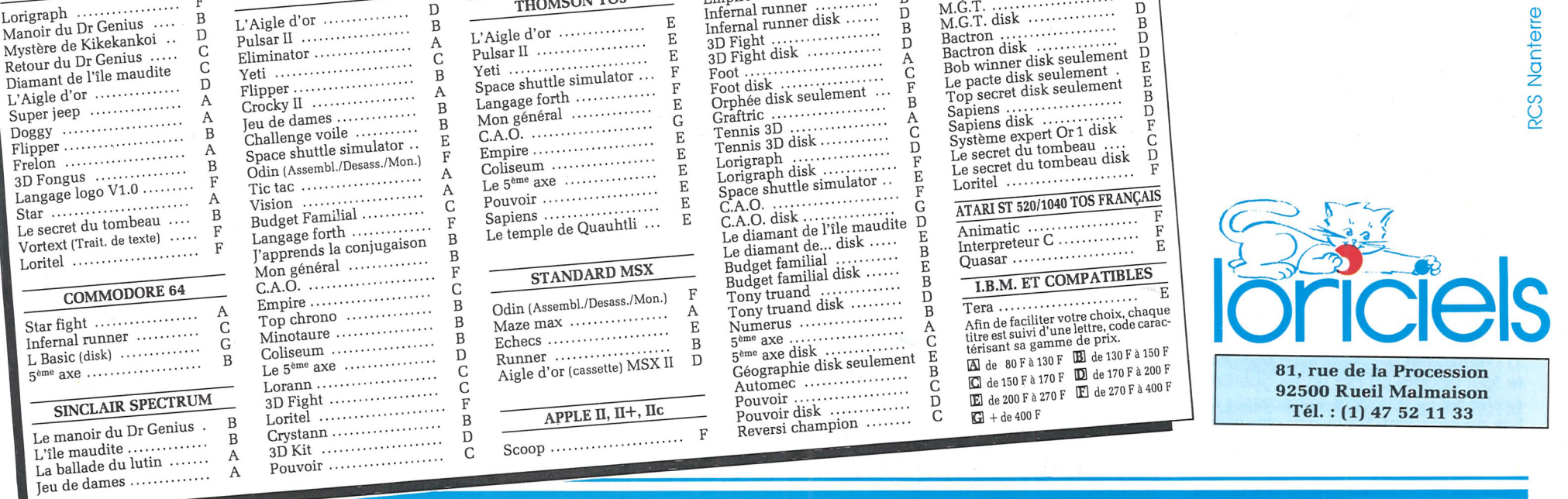

Empire ...................<br>Infernal runner Infernal runner<br>Infernal runner disk

Rally II<br>Rally II disk<br>Rally II disk

B

F B D

**THOMSON.** L'Aigle d'or ...................

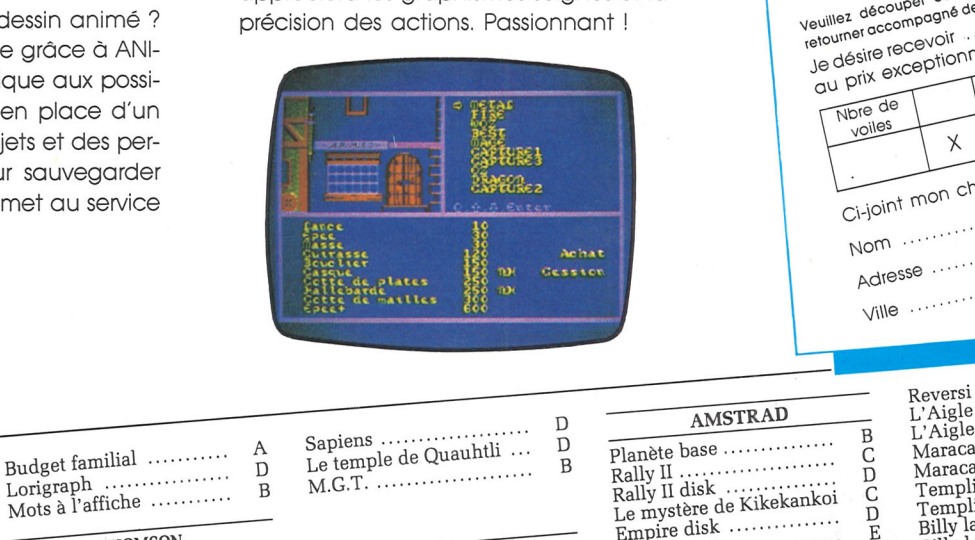

D B

Lorigraph<br>Mots à l'affiche

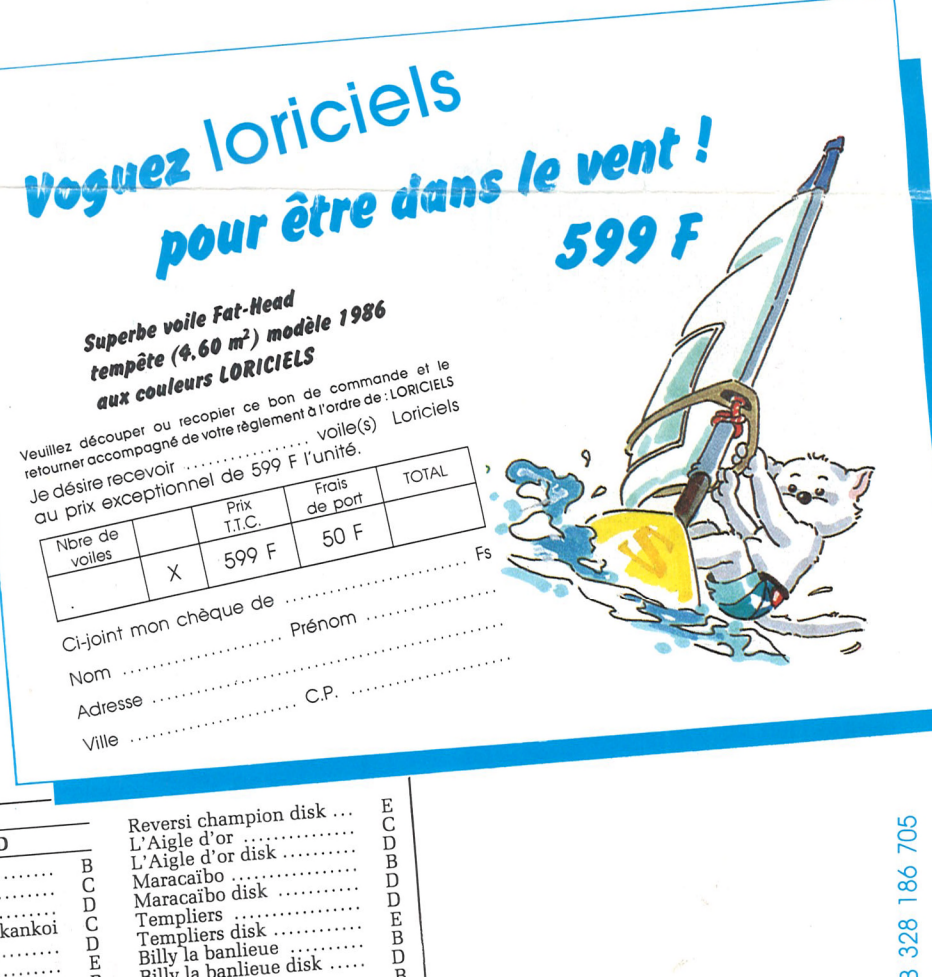

E E

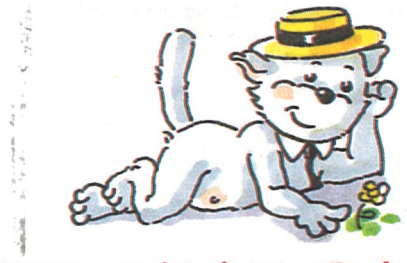

# **LE PETIT CHAT RONRONNE**

C D E B D

E B D B  $\overline{D}$ B D

)liers disk